# SYSDRIVE 3G3MV Series

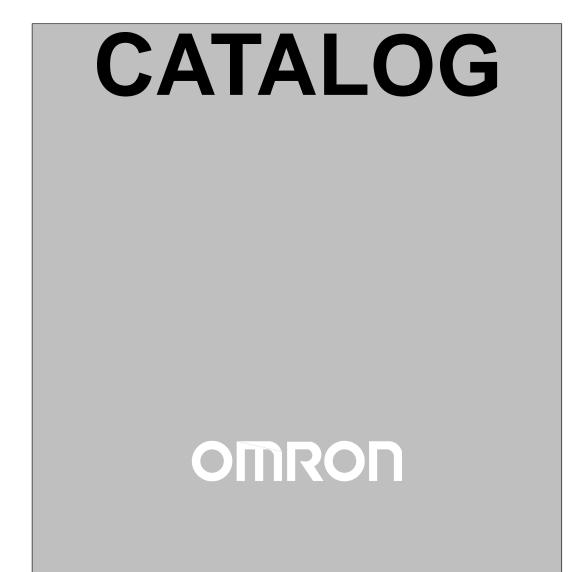

# Nomenclature

## Panel

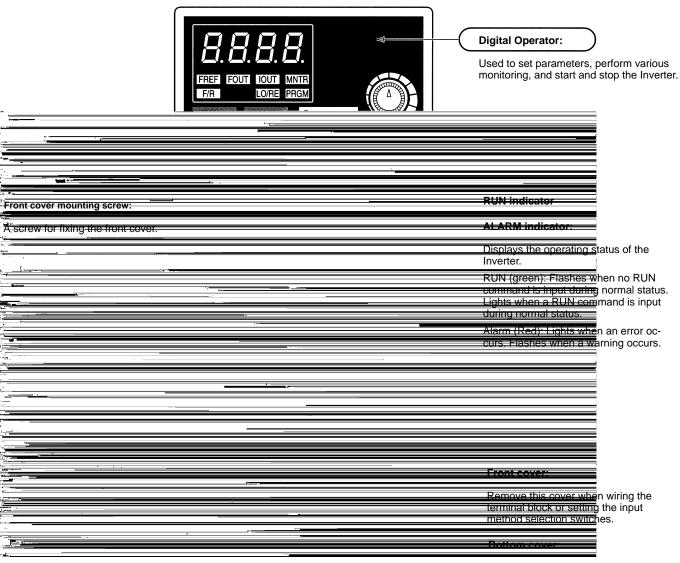

Remove this cover when wiring the terminal block.

## Nomenclature

## Digital Operator

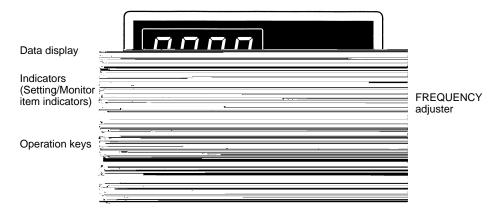

| Appearanc        | e Name                              | Function                                                                                                    |
|------------------|-------------------------------------|----------------------------------------------------------------------------------------------------|
| <i>8.8.8.8</i> . | Data display                        | Displays relevant data items, such as frequency reference, output frequency, and parameter set values.                                                 |
|                  | Frequency adjuster                  | Sets the frequency reference within a range between 0 Hz and the maximum frequency.                                                                    |
| FREF             | Frequency<br>reference indicator    | The frequency reference can be monitored or set while this indicator is lit.                                                                           |
| FOUT             | Output frequency indicator          | The output frequency of the Inverter can be monitored while this indicator is lit.                                                                     |
| [IOUT]           | Output current<br>indicator         | The output current of the Inverter can be monitored while this indicator is lit.                                                                       |
| MNTR             | Multi-function<br>monitor indicator | The values set in U01 through U10 are monitored while this indicator is lit.                                                                           |
| F/R              | Forward/Reverse selection indicator | The direction of rotation can be selected while this indicator is lit when operating the Inverter with the RUN Key.                                    |
| LO/RE            | Local/Remote selection indicator    | The operation of the Inverter through the Digital Operator or according to the set parameters is selectable while this indicator is lit. (See note 1.) |
| PRGM             | Parameter setting<br>indicator      | The parameters in n001 through n179 can be set or monitored while this indicator is lit. (See note 2.)                                                 |
| 0                | Mode Key                            | Switches the simplified-LED (setting and monitor) item indicators in sequence.                                                                         |
|                  |                                     | Parameter being set will be canceled if this key is pressed before entering the setting.                                                               |
| *                | Increment Key                       | Increases multi-function monitor numbers, parameter numbers, and parameter set values.                                                                 |
| ≫                | Decrement Key                       | Decreases multi-function monitor numbers, parameter numbers, and parameter set values.                                                                 |
| لم               | Enter Key                           | Enters multi-function monitor numbers, parameter numbers, and internal data values after they are set or changed.                                      |
| • RUN            | RUN Key                             | Starts the Inverter running when the 3G3MV is in operation with the Digital Operator.                                                                  |
| STOP<br>RESET    | STOP/RESET Key                      | Stops the Inverter unless parameter n007 is set to disable the STOP Key.<br>Used to reset the Inverter when an error occurs. (See note 3.)             |

Note: 1. The status of the local/remote selection indicator can be only monitored while the Inverter is in operation. Any RUN command input is ignored while this indicator is lit.

- 2. While the Inverter is in operation, the parameters can be only monitored and only some parameters can be changed. Any RUN command input is ignored while the parameter setting indicator is lit.
- 3. For safety reasons, the reset function cannot be used while an operation instruction (forward/reverse) is being input. Turn the operation instruction OFF before using this function.

## Selecting Indicators

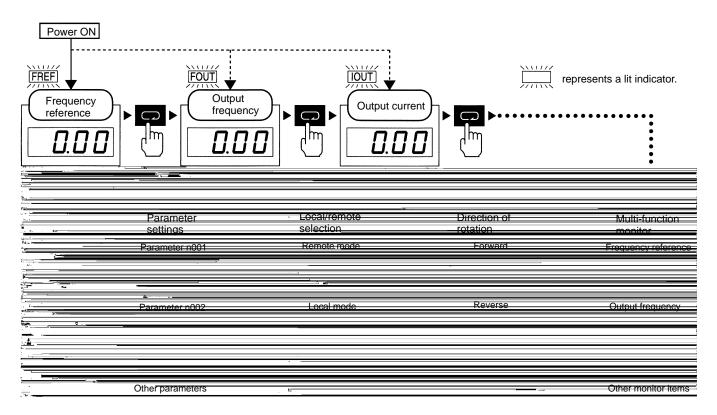

**Note:** If the power is turned OFF with the FOUT or IOUT indicator lit, the same indicator will light when the power is turned ON again. In other cases, the FREF indicator will light when the power is turned ON.

## Example of Frequency Reference Settings

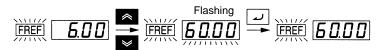

| Key sequence | Indicator | Display example | Explanation                                                                                                    |
|--------------|-----------|-----------------|----------------------------------------------------------------------------------------------------|
|              | FREF      | 6.00            | Power ON<br>Note If the FREF indicator has not been lit, press the Mode<br>Key repeatedly until the FREF indicator is lit. |
| *            | FREF      | 60.00           | Use the Increment or Decrement Key to set the frequency reference.                                                         |
|              |           |                 | The data display will flash while the frequency reference is set. (see note)                                               |
|              | FREF      | 60.00           | Press the Enter Key so that the set value will be entered and the data display will be lit. (see note)                     |

**Note:** The Enter Key need not be pressed when performing the setting for n08. The frequency reference will change when the set value is changed with the Increment or Decrement Key while the data display is continuously lit.

## Example of Multi-function Display

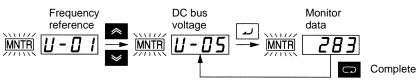

| Key sequence | Indicator | Display      | Explanation                                                                          |
|--------------|-----------|--------------|--------------------------------------------------------------------------------------|
|              | FREF      | 6.00         | Power ON                                                                             |
|              | MNTR      | <u>U-0</u> I | Press the Mode Key repeatedly until the MNTR indicator is lit.                       |
|              |           |              | U01 will be displayed.                                                               |
| * *          | MNTR      | U-05         | Use the Increment or Decrement Key to select the monitor item to be displayed.       |
|              | MNTR      | 283          | Press the Enter Key so that the data of the selected monitor item will be displayed. |
|              | MNTR      | U-05         | The monitor number display will appear again by pressing the Mode Key.               |

## **Status Monitor**

| ltem | Display                   | Display<br>unit    | Function                                                                                                    |
|------|---------------------------|--------------------|----------------------------------------------------------------------------------------------------|
| U-01 | Frequency reference       | Hz (see<br>note 1) | Monitors the frequency reference. (Same as FREF)                                                                                                    |
| U-02 | Output frequency          | Hz (see<br>note 1) | Monitors the output frequency. (Same as FOUT)                                                                                                    |
| U-03 | Output current            | А                  | Monitors the output current. (Same as IOUT)                                                                                                    |
| U-04 | Output voltage            | V                  | Monitors the internal output voltage reference value of the Inverter.                                                                                                    |
| U-05 | DC bus voltage            | V                  | Monitors the DC voltage of the internal main circuit of the Inverter.                                                                                                    |
| U-06 | Input terminal status     |                    | Shows the ON/OFF status of inputs.<br>: ON : OFF<br>Terminal S1: Multi-function input 1<br>Terminal S2: Multi-function input 2<br>Terminal S3: Multi-function input 3<br>Terminal S4: Multi-function input 4<br>Terminal S5: Multi-function input 5<br>Terminal S6: Multi-function input 5<br>Terminal S7: Multi-function input 7 |
| U-07 | Output terminal<br>status |                    | Shows the ON/OFF status of outputs.                                                                                                    |
| U-08 | Torque monitor            | %                  | Displays the torque being currently output as a percentage of the rated motor torque. This display can only be made in vector control mode.                                                                                                    |

**Note:** 1. The units used for frequency reference (U-01) and output frequency (U-02) are determined by the setting of n035 (frequency reference setting/display unit selection; factory set to Hz).

| ltem | Display                        | Display<br>unit | Function                                                                                                    |
|------|--------------------------------|-----------------|----------------------------------------------------------------------------------------------------|
| U-09 | Error log (most<br>recent one) |                 | The four most recent errors can be checked.  Error generation I I I I Error item Note "1" means that the latest error is displayed. Press the Increment Key to display the second latest error. A maximum of four errors can be displayed. |
| U-10 | Software No.                   |                 | OMRON use only.                                                                                                    |
| U-11 | Output power                   | W               | Monitors the output power of the Inverter (see note 1)                                                                                                    |
| U-13 | Accumulated operating time     | ×10H            | Monitors the accumulated operating time in 10-hour units (see note 2)                                                                                                    |
| U-15 | Communications<br>error        |                 | Displays the contents (same as register number 003D Hex) of general-purpose<br>serial communications (RS422/485) errors                                                                                                    |
| U-16 | PID feedback                   | %               | Monitors the PID control feedback (Max. frequency: 100%)                                                                                                    |
| U-17 | PID input                      | %               | Monitors the PID control input (Max. frequency: 100%)                                                                                                    |
| U-18 | PID output                     | %               | Monitors the PID output (Max. frequency: 100%)                                                                                                    |

**Note:** 1. Monitoring is not possible in vector control mode. "----" will be displayed.

2. The accumulated operating time monitoring function is available only with 200-V-class, 5.5/7.5-kW Inverters and 400-V-class, 5.5/7.5-kW Inverters.

## Example of Parameter Settings

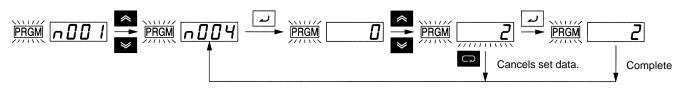

In approximately 1 s.

| Key sequence          | Indicator | Display example | Explanation                                                                                              |
|-----------------------|-----------|-----------------|----------------------------------------------------------------------------------------------------|
|                       | FREF      | 0.0 0           | Power ON                                                                                                 |
| C                     | PRGM      | n00 l           | Press the Mode Key repeatedly until the PRGM indicator is lit.                                           |
| *                     | PRGM      | <u> </u>        | Use the Increment or Decrement Key to set the parameter number.                                          |
|                       | PRGM      |                 | Press the Enter Key.<br>The data of the selected parameter number will be displayed.                     |
| *                     | PRGM      | 2               | Use the Increment or Decrement Key to set the data. At that time the display will flash.                 |
|                       | PRGM      | 2               | Press the Enter Key so that the set value will be entered and the data display will be lit. (see note 1) |
| In approximately 1 s. | PRGM      | n 0 0 4         | The parameter number will be displayed.                                                                  |

Note: 1. To cancel the set value, press the Mode Key instead. The parameter number will be displayed.

2. There are parameters that cannot be changed while the Inverter is in operation. Refer to the list of parameters. When attempting to change such parameters, the data display will not change by pressing the Increment or Decrement Key.

## List of Parameters

## Function Group 1 (n001 through n049)

| Param-<br>eter<br>No. | Name                                                                  | Description                                                                                                    | Setting<br>range                  | Unit of set-<br>ting (see<br>note 3) | Default set-<br>ting        | Changes<br>during<br>operation | Refer-<br>ence<br>page |
|-----------------------|-----------------------------------------------------------------------|----------------------------------------------------------------------------------------------------|-----------------------------------|--------------------------------------|-----------------------------|--------------------------------|------------------------|
| n001                  | Parameter write-pro-<br>hibit selection/pa-<br>rameter initialization | Used to prohibit parameters to be written, sets parameters,<br>or change the monitor range of parameters.<br>Used to initialize parameters to default values.                                                                                                    | 0 to 9                            | 1                                    | 1                           | No                             | 20                     |
| n002                  | Control mode selec-<br>tion                                           | Used to select the control mode of the Inverter.<br>Note The set value in n002 is not initialized when parameter<br>initialization is performed using n001.<br>Note Some parameters will be initialized if n002 is changed.<br>For details refer to the reference page. | 0, 1                              | 1                                    | 0                           | No                             | 20                     |
| n003                  | Operation mode selection                                              | Used to select the input method for the RUN and STOP commands in remote mode.                                                                                                    | 0 to 3                            | 1                                    | 0                           | No                             | 20                     |
| n004                  | Frequency reference selection                                         | Used to set the input method for the frequency reference in remote mode.                                                                                                    | 0 to 9                            | 1                                    | 0                           | No                             | 20                     |
| n005                  | Interruption mode selection                                           | Used to set the stopping method for use when the STOP command is input.                                                                                                    | 0, 1                              | 1                                    | 0                           | No                             | 20                     |
| n006                  | Reverse rotation-<br>prohibit selection                               | Used to select the operation with the reverse command input.                                                                                                    | 0, 1                              | 1                                    | 0                           | No                             | 20                     |
| n007                  | STOP/RESET Key<br>function selection                                  | Used to select the stop method in remote mode with n003 for operation mode selection set to 0.                                                                                                    | 0, 1                              | 1                                    | 0                           | No                             | 20                     |
| n008                  | Frequency selection<br>in local mode                                  | Used to set the input method for the frequency reference in local mode.                                                                                                    | 0, 1                              | 1                                    | 0                           | No                             | 20                     |
| n009                  | Key sequential fre-<br>quency setting                                 | Used to enable the Enter Key for setting the frequency reference with the Increment and Decrement Keys.                                                                                                    | 0, 1                              | 1                                    | 0                           | No                             | 21                     |
| n010                  | Operation selection<br>at Digital Operator<br>interruption            | Used to select whether or not to detect the OPR error (Dig-<br>ital Operator connection error).                                                                                                    | 0, 1                              | 1                                    | 0                           | No                             | 21                     |
| n011                  | Maximum frequency<br>(FMAX)                                           | Used to set the V/f pattern as the basic characteristic of the Inverter.                                                                                                    | 50.0 to<br>400.0                  | 0.1 Hz                               | 60.0                        | No                             | 21                     |
| n012                  | Maximum voltage<br>(VMAX)                                             | V/f control mode: Set output voltage per frequency<br>Vector control mode: Set for torque adjustment                                                                                                    | 0.1 to 255.0<br>(0.1 to<br>510.0) | 0.1 V                                | 200.0<br>(400.0)            | No                             | 21                     |
| n013                  | Maximum voltage<br>frequency (FA)                                     |                                                                                                    | 0.2 to 400.0                      | 0.1 Hz                               | 60.0                        | No                             | 21                     |
| n014                  | Middle output fre-<br>quency (FB)                                     |                                                                                                    | 0.1 to 399.9                      | 0.1 Hz                               | 1.5                         | No                             | 21                     |
| n015                  | Middle output fre-<br>quency voltage (VC)                             |                                                                                                    | 0.1 to 255.0<br>(0.1 to<br>510.0) | 0.1 V                                | 12.0 (24.0)<br>(see note 2) | No                             | 21                     |
| n016                  | Minimum output fre-<br>quency (FMIN)                                  |                                                                                                    | 0.1 to 10.0                       | 0.1 Hz                               | 1.5                         | No                             | 21                     |
| n017                  | Minimum output fre-<br>quency voltage<br>(VMIN)                       |                                                                                                    | 0.1 to 50.0<br>(0.1 to<br>100.0)  | 0.1 V                                | 12.0 (24.0)<br>(see note 2) | No                             | 21                     |
| n018                  | Acceleration/Decel-<br>eration time setting<br>Unit (n018)            | Used to select the unit of acceleration or deceleration time of the Inverter.                                                                                                    | 0, 1                              | 1                                    | 0                           | No                             | 21                     |
| n019                  | Acceleration time 1                                                   | Acceleration time: The time required to go from 0% to 100% of the maximum frequency.                                                                                                    | 0.0 to 6000                       | 0.1 s<br>(change in                  | 10.0                        | Yes                            | 21                     |
| n020                  | Deceleration time 1                                                   | Deceleration time: The time required to go from 100% to 0% of the maximum frequency.                                                                                                    |                                   | n018)                                | 10.0                        | Yes                            | 21                     |
| n021                  | Acceleration time 2                                                   | Note The actual acceleration or deceleration time is obtained<br>from the following formula.<br>Acceleration/Deceleration time = (Acceleration/Decel-                                                                                                    |                                   |                                      | 10.0                        | Yes                            | 21                     |
| n022                  | Deceleration time 2                                                   | eration time set value) $\times$ (Frequency reference value) $+$ (Max. frequency)                                                                                                    |                                   |                                      | 10.0                        | Yes                            | 21                     |

Note: 1. The values in brackets are those for 400-V-class Inverters.

- The default settings for middle output frequency voltage (n015) and the minimum output frequency voltage (n017) are 10.0 V for 200-V-class, 5.5/7.5-kW Inverters and 20.0 V for 400-V-class, 5.5/7.5-kW Inverters.
- 3. Values longer than 4 digits are rounded up to the next unit multiple.

| Parameter<br>No. | Name                                                     | Description                                                                                                    | Setting<br>range                                                      | Unit of<br>setting<br>(see<br>note) | Default<br>setting              | Changes<br>during op-<br>eration | Reference<br>page |
|------------------|----------------------------------------------------------|----------------------------------------------------------------------------------------------------|-----------------------------------------------------------------------|-------------------------------------|---------------------------------|----------------------------------|-------------------|
| n023             | S-shape accelera-<br>tion/deceleration<br>characteristic | Used to set S-shape acceleration/deceleration charac-<br>teristics.                                                                                                    | 0 to 3                                                                | 1                                   | 0                               | No                               | 21                |
| n024             | Frequency reference                                      | Used to set internal frequency references.<br>Note Frequency reference 1 is enabled in remote mode                                                                                           | 0.0 to<br>max. fre-                                                   | 0.1 Hz<br>(change                   | 6.0                             | Yes                              | 22                |
| n025             | Frequency reference<br>2                                 | with n004 for frequency reference selection set to 1.<br>Note These frequency references are selected with mul-                                                                              | quency                                                                | in n035)                            | 0.0                             | Yes                              | 22                |
| n026             | Frequency reference 3                                    | ti-step speed references (multi-function input). See the reference pages for the relationship between                                                                                        |                                                                       |                                     | 0.0                             | Yes                              | 22                |
| n027             | Frequency reference                                      | multi-step speed references and frequency references.                                                                                                    |                                                                       |                                     | 0.0                             | Yes                              | 22                |
| n028             | Frequency reference 5                                    |                                                                                                    |                                                                       |                                     | 0.0                             | Yes                              | 22                |
| n029             | Frequency reference<br>6                                 |                                                                                                    |                                                                       |                                     | 0.0                             | Yes                              | 22                |
| n030             | Frequency reference<br>7                                 |                                                                                                    |                                                                       |                                     | 0.0                             | Yes                              | 22                |
| n031             | Frequency reference<br>8                                 |                                                                                                    |                                                                       |                                     | 0.0                             | Yes                              | 22                |
| n032             | Inching frequency<br>command                             | Used to set the inching frequency command.                                                                                                    |                                                                       |                                     | 6.0                             | Yes                              | 22                |
| n033             | Frequency reference upper limit                          | Used to set the upper and lower frequency reference<br>limits in percentage based on the maximum frequency                                                                                   | 0 to 110                                                              | 1%                                  | 100                             | No                               | 22                |
| n034             | Frequency reference<br>lower limit                       | as 100%.                                                                                                    | 0 to 110                                                              | 1%                                  | 0                               | No                               | 22                |
| n035             | Frequency reference<br>setting/display unit<br>selection | Used to set the unit of frequency reference and fre-<br>quency-related values to be set or monitored through<br>the Digital Operator.                                                        | 0 to<br>3999                                                          | 1                                   | 0                               | No                               | 22                |
| n036             | Rated motor current                                      | Used to set the rated motor current for motor overload detection (OL1) based on the rated motor current.<br>Note Motor overload detection (OL1) is disabled by setting the parameter to 0.0. | 0.0 to<br>150% of<br>rated<br>output<br>current<br>of the<br>Inverter | 0.1 A                               | Varies<br>with the<br>capacity. | No                               | 22                |
| n037             | Motor protection<br>characteristics                      | Used to set the motor overload detection (OL1) for the<br>electronic thermal characteristics of the motor.                                                                                   | 0 to 2                                                                | 1                                   | 0                               | No                               | 23                |
| n038             | Motor protective<br>time setting                         | Used to set the electric thermal characteristics of the motor to be connected in 1-minute increments.                                                                                        | 1 to 60                                                               | 1 min                               | 8                               | No                               | 23                |
| n039             | Cooling fan opera-<br>tion function                      | Used to operate the Cooling Fan of the Inverter while<br>the Inverter is turned on or only while the Inverter is in<br>operation.                                                            | 0, 1                                                                  | 1                                   | 0                               | No                               | 23                |
| n040 to<br>n049  | Not used                                                 |                                                                                                    |                                                                       |                                     |                                 |                                  |                   |

Note: Values longer than 4 digits are rounded up to the next unit multiple.

## Function Group 2 (n050 through n079)

| Parameter<br>No. | Name                                          | Description                                                                        | Setting<br>range   | Unit of<br>setting | Default<br>setting | Changes<br>during op-<br>eration | Reference<br>page |
|------------------|-----------------------------------------------|------------------------------------------------------------------------------------|--------------------|--------------------|--------------------|----------------------------------|-------------------|
| n050             | Multi-function input 1<br>(Input terminal S1) | Used to select the functions of multi-function input ter-<br>minals S1 through S7. | 1 to 25            | 1                  | 1                  | No                               | 23                |
| n051             | Multi-function input 2<br>(Input terminal S2) |                                                                                    | 1 to 25            | 1                  | 2                  | No                               | 23                |
| n052             | Multi-function input 3<br>(Input terminal S3) |                                                                                    | 0 to 25            | 1                  | 3                  | No                               | 23                |
| n053             | Multi-function input 4<br>(Input terminal S4) |                                                                                    | 1 to 25            | 1                  | 5                  | No                               | 23                |
| n054             | Multi-function input 5<br>(Input terminal S5) |                                                                                    | 1 to 25            | 1                  | 6                  | No                               | 23                |
| n055             | Multi-function input 6<br>(Input terminal S6) |                                                                                    | 1 to 25            | 1                  | 7                  | No                               | 23                |
| n056             | Multi-function input 7<br>(Input terminal S7) |                                                                                    | 1 to 25,<br>34, 35 | 1                  | 10                 | No                               | 23                |

| Parameter<br>No. | Name                                                              | Description                                                                                                    | Setting<br>range    | Unit of setting | Default<br>setting | Changes<br>during op-<br>eration | Reference<br>page |
|------------------|-------------------------------------------------------------------|----------------------------------------------------------------------------------------------------|---------------------|-----------------|--------------------|----------------------------------|-------------------|
| n057             | Multi-function output<br>(MA/MB and MC<br>output terminals)       | Used to select the functions of multi-function output terminals.                                                                                                    | 0 to 7,<br>10 to 19 | 1               | 0                  | No                               | 24                |
| n058             | Multi-function output<br>2 (P1-PC output ter-<br>minals)          |                                                                                                    | 0 to 7,<br>10 to 19 | 1               | 1                  | No                               | 24                |
| n059             | Multi-function output<br>3 (P2-PC output ter-<br>minals)          |                                                                                                    | 0 to 7,<br>10 to 19 | 1               | 2                  | No                               | 24                |
| n060             | Frequency reference gain                                          | Used to the input characteristics of analog frequency references.                                                                                                    | 0 to 255            | 1%              | 100                | Yes                              | 25                |
| n061             | Frequency reference<br>bias                                       |                                                                                                    | -100 to<br>100      | 1%              | 0                  | Yes                              | 25                |
| n062             | Analog frequency<br>reference filter time                         | Used to set the digital filter with a first-order lag for ana-<br>log frequency references to be input.                                                                                                    | 0.00 to<br>2.00     | 0.01 s          | 0.10               | No                               | 25                |
| n063             | Not used                                                          |                                                                                                    |                     |                 |                    |                                  |                   |
| n064             | Frequency reference<br>loss processing<br>selection<br>(see note) | Used to specify the processing that is performed when<br>frequency references from control circuit terminals sud-<br>denly drop.<br>0: Disabled (operates in compliance with frequency<br>reference)<br>1: Enabled (continues to operate at 80% of the fre-<br>quency reference before loss) | 0, 1                | 1               | 0                  | No                               |                   |
|                  |                                                                   | ("Frequency reference loss" is defined to be a drop of<br>more than 90% in the frequency reference within<br>400 ms.)                                                                                                    |                     |                 |                    |                                  |                   |
| n065             | Multi-function analog<br>output type selection                    | Used to select the multi-function analog output type.                                                                                                    | 0, 1                | 1               | 0                  | No                               | 25                |
| n066             | Multi-function analog<br>output                                   | Used to select the monitor item with n065 set to 0.                                                                                                    | 0 to 5              | 1               | 0                  | No                               | 25                |
| n067             | Multi-function analog<br>output gain                              | Used to set the output characteristics of multi-function<br>analog output.                                                                                                    | 0.00 to<br>2.00     | 0.01            | 1.00               | Yes                              | 25                |
| n068             | Multi-function analog voltage input gain                          | Used to set the input characteristics of multi-function<br>analog voltage input.                                                                                                    | –255 to<br>255      | 1%              | 100                | Yes                              | 25                |
| n069             | Multi-function analog voltage input bias                          |                                                                                                    | -100 to<br>100      | 1%              | 0                  | Yes                              | 25                |
| n070             | Multi-function analog<br>voltage input filter<br>time constant    | Used to set a primary delay digital filter for multi-func-<br>tion analog voltage input.                                                                                                    | 0.00 to<br>2.00     | 0.01 s          | 0.10               | Yes                              | 25                |
| n071             | Multi-function analog<br>current input gain                       | Used to set the input characteristics of multi-function<br>analog current input.                                                                                                    | -255 to<br>255      | 1%              | 100                | Yes                              | 25                |
| n072             | Multi-function analog<br>current input bias                       |                                                                                                    | -100 to<br>100      | 1%              | 0                  | Yes                              | 25                |
| n073             | Multi-function analog<br>current input filter<br>time constant    | Used to set a primary delay digital filter for multi-func-<br>tion analog current input.                                                                                                    | 0.00 to<br>2.00     | 0.01 s          | 0.10               | Yes                              | 26                |
| n074             | Pulse train fre-<br>quency reference<br>gain                      | Used to set the input characteristics of pulse train input.                                                                                                    | –255 to<br>255      | 1%              | 100                | Yes                              | 26                |
| n075             | Pulse train fre-<br>quency reference<br>bias                      |                                                                                                    | -100 to<br>100      | 1%              | 0                  | Yes                              | 26                |
| n076             | Pulse train fre-<br>quency reference fil-<br>ter time constant    | Used to set a primary delay digital filter for pulse train frequency references to be input.                                                                                                    | 0.00 to<br>2.00     | 0.01 s          | 0.10               | Yes                              |                   |
| n077             | Multi-function analog<br>input function selec-<br>tion            | Used to select the function for allocation to the Digital<br>Operator's multi-function analog input terminals.                                                                                                    | 0 to 4              | 1               | 0                  | No                               |                   |
| n078             | Multi-function analog<br>input terminal selec-<br>tion            | Used to set voltage input or current input for multi-func-<br>tion analog input terminals.                                                                                                    | 0, 1                | 1               | 0                  | No                               |                   |
| n079             | Multi-function analog input frequency bias                        | Used to set the standard bias value when the multi-<br>function analog input function selection (n077) is set to<br>frequency bias (set value: 3).                                                                                                    | 0 to 50             | 1%              | 10                 | No                               |                   |

Note: The frequency reference loss processing selection setting is available only with 5.5/7.5-kW Inverters.

## Function Group 3 (n080 through n0119)

| Parameter<br>No. | Name                                                               | Description                                                                                                    | Setting<br>range  | Unit of<br>setting<br>(see<br>note 2) | Default<br>setting              | Changes<br>during<br>operation | Reference<br>page |
|------------------|--------------------------------------------------------------------|----------------------------------------------------------------------------------------------------|-------------------|---------------------------------------|---------------------------------|--------------------------------|-------------------|
| n080             | Carrier frequency selection                                        | Used to set the carrier frequency.                                                                                                    | 1 to 4, 7<br>to 9 | 1                                     | Varies<br>with the<br>capacity. | No                             | 26                |
| n081             | Momentary power<br>interruption com-<br>pensation                  | Used to specify the processing that is performed when a momentary power interruption occurs.                                                                                                    | 0 to 2            | 1                                     | 0                               | No                             | 26                |
| n082             | Number of fault retries                                            | Used set the number of times that reset and restart are automatically attempted for the Inverter when the Inverter has an overvoltage fault or overcurrent fault.                                      | 0 to 10           | 1                                     | 0                               | No                             | 26                |
| n083             | Jump frequency 1                                                   | Used to set the frequency jump function.                                                                                                    | 0.00 to<br>400.0  | 0.01 Hz                               | 0.00                            | No                             | 27                |
| n084             | Jump frequency 2                                                   | Note Set n083 to n085 to satisfy the following condition.<br>n083 [ n084 [] n085                                                                                                    | 0.00 to<br>400.0  | 0.01 Hz                               | 0.00                            | No                             | 27                |
| n085             | Jump frequency 3                                                   |                                                                                                    | 0.00 to<br>400.0  | 0.01 Hz                               | 0.00                            | No                             | 27                |
| n086             | Jump width                                                         |                                                                                                    | 0.00 to 25.50     | 0.01 Hz                               | 0.00                            | No                             | 27                |
| n087             | Accumulated operat-<br>ing time function<br>selection (see note 1) | Used to select the function that displays the accumu-<br>lated operating time (U-13).                                                                                                    | 0, 1              | 1                                     | 0                               | No                             |                   |
| n088             | Accumulated operat-<br>ing time (see note 1)                       | Used to set the default value for accumulated operating time in time units.<br>Note The operating time is accumulated from the set values.<br>Note Set n088 to 0 to clear the value.                   | 0 to<br>6550      | 1=10H                                 | 0                               | No                             |                   |
| n089             | DC injection braking<br>current                                    | Used to impose DC on the induction motor for braking control.                                                                                                    | 0 to 100          | 1%                                    | 50                              | No                             | 27                |
| n090             | DC injection braking-<br>to-stop time                              |                                                                                                    | 0.0 to<br>25.5    | 0.1 s                                 | 0.5                             | No                             | 27                |
| n091             | Startup DC injection<br>braking time                               |                                                                                                    | 0.0 to<br>25.5    | 0.1 s                                 | 0.0                             | No                             | 27                |
| n092             | Stall prevention dur-<br>ing deceleration                          | Used to select a function to change the deceleration time of the motor automatically so that there will be no overvoltage imposed on the motor during deceleration.                                    | 0, 1              | 1                                     | 0                               | No                             | 27                |
| n093             | Stall prevention level<br>during acceleration                      | Used to select a function to stop the acceleration of the motor automatically for stall prevention during acceleration.                                                                                | 30 to<br>200      | 1%                                    | 170                             | No                             | 27                |
| n094             | Stall prevention level during operation                            | Used to select a function to reduce the output<br>frequency of the Inverter automatically for stall<br>prevention during operation.                                                                    | 30 to<br>200      | 1%                                    | 160                             | No                             | 28                |
| n095             | Frequency detection level                                          | Used to set the frequency to be detected.                                                                                                    | 0.00 to<br>400.0  | 0.01 Hz                               | 0.00                            | No                             | 28                |
| n096             | Overtorque detection function selection 1                          | Used to enable or disable overtorque detection and<br>select the processing method after overtorque<br>detection.                                                                                      | 0 to 4            | 1                                     | 0                               | No                             | 28                |
| n097             | Overtorque detection<br>function selection 2                       | Used to select the item to detect overtorque.                                                                                                    | 0, 1              | 1                                     | 0                               | No                             | 28                |
| n098             | Overtorque detection level                                         | Used to set overtorque detection level.                                                                                                    | 30 to<br>200      | 1%                                    | 160                             | No                             | 28                |
| n099             | Overtorque detection time                                          | Used to set the detection time of overtorque.                                                                                                    | 0.1 to<br>10.0    | 0.1 s                                 | 0.1                             | No                             | 28                |
| n100             | UP/DOWN frequency<br>memory                                        | Used to store the adjusted frequency reference with the UP/DOWN function.                                                                                                    | 0, 1              | 1                                     | 0                               | No                             | 29                |
| n101             | High-speed search<br>deceleration time<br>(see note 1)             | Used to set the output frequency deceleration time dur-<br>ing execution of high-speed search in second units.<br><b>Note</b> Set the time to be taken in going from the maximum<br>frequency to 0 Hz. | 0.0 to<br>10.0    | 0.1 s                                 | 2.0 s                           | No                             |                   |
| n102             | High-speed search<br>operating level<br>(see note 1)               | Used to set the operating level for high-speed search.                                                                                                    | 0 to 200          | 1%                                    | 150                             | No                             |                   |

Note: 1. Settings marked with an asterisk are available only with 5.5/7.5-kW Inverters.

2. Values longer than 4 digits are rounded up to the next unit multiple.

| Parameter<br>No. | Name                                                              | Description                                                                                                    | Setting<br>range  | Unit of<br>setting<br>(see<br>note) | Default<br>setting              | Changes<br>during<br>operation | Reference<br>page |
|------------------|-------------------------------------------------------------------|----------------------------------------------------------------------------------------------------|-------------------|-------------------------------------|---------------------------------|--------------------------------|-------------------|
| n103             | Torque compensa-<br>tion gain                                     | Used to set the gain of the torque compensation func-<br>tion.                                                                                                    | 0.0 to<br>2.5     | 0.1                                 | 1.0                             | Yes                            |                   |
| n104             | Torque compensa-<br>tion primary delay<br>time constant           | Used to set the response speed of the torque com-<br>pensation function.                                                                                                    | 0.0 to<br>25.5    | 0.1 s                               | 0.3                             | No                             |                   |
| n105             | Torque compensa-<br>tion core loss                                | Used to set the core loss of the motor in use.<br><b>Note</b> This parameter is enabled in V/f control mode only.                                                                                                    | 0.0 to<br>6,550   | 0.1 W                               | Varies<br>with the<br>capacity. | No                             |                   |
| n106             | Rated motor slip                                                  | Used to set the rated slip value of the motor in use.                                                                                                    | 0.0 to<br>20.0    | 0.1 Hz                              | Varies<br>with the<br>capacity. | Yes                            |                   |
| n107             | Motor phase-to-neu-<br>tral resistance                            | Used to set this parameter to 1/2 of the phase-to-phase resistance or phase-to-neutral resistance of the motor.                                                                                                    | 0.000 to<br>65.50 | 0.001 Ω                             | Varies<br>with the<br>capacity  | No                             |                   |
| n108             | Motor leakage<br>inductance                                       | Used to set the leakage inductance of the motor in use.                                                                                                    | 0.00 to<br>655.0  | 0.01 mH                             | Varies<br>with the<br>capacity. | No                             |                   |
| n109             | Torque compensa-<br>tion limit                                    | Used to set a limit on the torque compensation function in vector control mode.                                                                                                    | 0 to 250          | 1%                                  | 150                             | No                             |                   |
| n110             | Motor no-load cur-<br>rent                                        | Used to set the no-load current of the motor in use based on the rated motor current as 100%.                                                                                                    | 0 to 99           | 1%                                  | Varies<br>with the<br>capacity  | No                             |                   |
| n111             | Slip compensation<br>gain                                         | Used to set the gain of the slip compensation function.<br>Note The default is set to 1.0 in vector control mode.<br>Note The slip compensation function is disabled with<br>n111 set to 0.0.                                                                                             | 0.0 to<br>2.5     | 0.1                                 | 0.0                             | Yes                            |                   |
| n112             | Slip compensation<br>primary delay time                           | Used for the response speed of the slip compensation function.<br>Note The default is set to 0.2 in vector control mode.                                                                                                    | 0.0 to<br>25.5    | 0.1 s                               | 2.0                             | No                             |                   |
| n113             | Slip compensation during regeneration                             | Used to select the slip compensation function in regen-<br>erative operation.<br><b>Note</b> This parameter is valid only in vector control mode.                                                                                                    | 0, 1              | 1                                   | 0                               | No                             |                   |
| n114             | Not used                                                          |                                                                                                    |                   |                                     |                                 |                                |                   |
| n115             | Stall prevention level<br>automatic suppres-<br>sion selection    | Used to select whether or not to automatically decrease<br>the level for stall prevention during operation if the fre-<br>quency lies in a constant output range exceeding the fre-<br>quency set in n013 for max. voltage frequency (a range<br>greater than the rated motor frequency). | 0, 1              | 1                                   | 0                               | No                             |                   |
| n116             | Stall prevention ac-<br>celeration/decelera-<br>tion time setting | Used to set the acceleration/deceleration time for the stall prevention function during operation.                                                                                                    | 0, 1              | 1                                   | 0                               | No                             |                   |
| n117 to<br>n119  | Not used                                                          |                                                                                                    |                   |                                     |                                 |                                |                   |

Note: Values longer than 4 digits are rounded up to the next unit multiple.

## Function Group 4 (n120 through n179)

| Parameter<br>No. | Name                                                      | Description                                                                                                    | Setting<br>range   | Unit of<br>setting<br>(see<br>note) | Default<br>setting             | Changes<br>during<br>operation | Reference<br>page |
|------------------|-----------------------------------------------------------|----------------------------------------------------------------------------------------------------|--------------------|-------------------------------------|--------------------------------|--------------------------------|-------------------|
| n120             | Frequency reference<br>9                                  | Used to set the internal frequency references.<br>Note These frequency references are selected with mul-                                                                       | 0.00 Hz<br>to max. | 0.01 Hz<br>(Change-                 | 0.00                           | Yes                            | 22                |
| n121             | Frequency reference 10                                    | ti-step speed references (multi-function inputs).<br>See the reference pages for the relationship                                                                              |                    | able with<br>n035<br>settings)      | 0.00                           | Yes                            | 22                |
| n122             | Frequency reference                                       | between multi-step frequency references and fre-<br>quency references.                                                                                                    |                    | Settings)                           | 0.00                           | Yes                            | 22                |
| n123             | Frequency reference 12                                    |                                                                                                    |                    |                                     | 0.00                           | Yes                            | 22                |
| n124             | Frequency reference 13                                    |                                                                                                    |                    |                                     | 0.00                           | Yes                            | 22                |
| n125             | Frequency reference<br>14                                 |                                                                                                    |                    |                                     | 0.00                           | Yes                            | 22                |
| n126             | Frequency reference<br>15                                 |                                                                                                    |                    |                                     | 0.00                           | Yes                            | 22                |
| n127             | Frequency reference<br>16                                 |                                                                                                    |                    |                                     | 0.00                           | Yes                            | 22                |
| า128             | PID control selection                                     | Used to select the PID control method.                                                                                                    | 0 to 8             | 1                                   | 0                              | No                             |                   |
| n129             | Feedback value<br>adjustment gain                         | Used to set the value by which the feedback value is multiplied.                                                                                                    | 0.00 to<br>10.00   | 0.01                                | 1.00                           | Yes                            |                   |
| n130             | Proportional (P) gain                                     | Used to set the proportional (P) gain for PID control.<br><b>Note</b> PID control is disabled with this parameter set to<br>0.0.                                               | 0.0 to<br>25.0     | 0.1                                 | 1.0                            | Yes                            |                   |
| n131             | Integral (I) time                                         | Used to set the integral (I) time for PID control.<br><b>Note</b> Integral control is disabled with this parameter set to<br>0.0.                                              | 0.0 to<br>360.0    | 0.1 s                               | 1.0                            | Yes                            |                   |
| n132             | Derivative (D) time                                       | Used to set the derivative (D) time for PID control.<br><b>Note</b> Derivative control is disabled with this parameter<br>set to 0.0.                                          | 0.00 to<br>2.50    | 0.01 s                              | 0.00                           | Yes                            |                   |
| n133             | PID offset adjust-<br>ment                                | This parameter is for the offset adjustment of all PID control.                                                                                                    | -100 to<br>100     | 1%                                  | 0                              | Yes                            |                   |
| n134             | Integral (I) upper<br>limit                               | Used to set the upper limit value of integral control out-<br>put.                                                                                                    | 0 to 100           | 1%                                  | 100                            | Yes                            |                   |
| n135             | PID primary delay time                                    | Used to set the primary delay time constant for the fre-<br>quency reference after PID control.                                                                                | 0.0 to<br>10.0     | 0.1 s                               | 0.0                            | Yes                            |                   |
| n136             | Feedback loss detection                                   | Used to set the detection method of feedback loss in PID control.                                                                                                    | 0 to 2             | 1                                   | 0                              | No                             |                   |
| n137             | Feedback loss<br>detection level                          | Used to set the detection level of feedback loss.                                                                                                    | 0 to 100           | 1%                                  | 0                              | No                             |                   |
| n138             | Feedback loss<br>detection time                           | Used to set the detection time of feedback loss.                                                                                                    | 0.0 to<br>25.5     | 0.1 s                               | 1.0                            | No                             |                   |
| n139             | Energy-saving con-<br>trol selection                      | Used to select the energy-saving control function.<br>Note This parameter is enabled in V/f control mode only.                                                                 | 0, 1               | 1                                   | 0                              | No                             |                   |
| n140             | Energy-saving con-<br>trol coefficient K2                 | Used to set the coefficient for the primary level of ener-<br>gy-saving control.                                                                                               | 0.0 to<br>6,550    | 0.1                                 | Varies<br>with the<br>capacity | No                             |                   |
| n141             | Energy-saving volt-<br>age lower limit at<br>60-Hz output | These parameters prevent the output voltage of the<br>Inverter from dropping excessively so that the motor will<br>not stall or come to a stop at the primary level of ener-   | 0 to 120           | 1%                                  | 50                             | No                             |                   |
| 142              | Energy-saving volt-<br>age lower limit at<br>6-Hz output  | gy-saving control.                                                                                                    | 0 to 25            | 1%                                  | 12                             | No                             |                   |
| n143             | Power averaging time                                      | Used to set the time required to calculate the average of power used in energy-saving control.<br>Power averaging time (ms) = Set value x 24 (ms)                              | 1 to 200           | 1 (24<br>ms)                        | 1                              | No                             |                   |
| n144             | Probe operation voltage limit                             | Used to set the range of voltage control for the second-<br>ary level of energy-saving control.<br><b>Note</b> No probe operation is available with the parameter<br>set to 0. | 0 to 100           | 1%                                  | 0                              | No                             |                   |

Note: Values longer than 4 digits are rounded up to the next unit multiple.

| Parameter<br>No. | Name                                                                            | Description                                                                                                    | Setting<br>range          | Unit of<br>setting<br>(see<br>note) | Default<br>setting              | Changes<br>during<br>operation | Reference<br>page |
|------------------|---------------------------------------------------------------------------------|----------------------------------------------------------------------------------------------------|---------------------------|-------------------------------------|---------------------------------|--------------------------------|-------------------|
| n145             | Probe operation<br>control voltage step<br>at 100%                              | Used to set the range of probe operation voltage in percentage based on the rated motor voltage as 100%.                                                                                                    | 0.1 to<br>10.0            | 0.1%                                | 0.5                             | No                             |                   |
| n146             | Probe operation<br>control voltage step<br>at 5%                                |                                                                                                    | 0.1 to<br>10.0            | 0.1%                                | 0.2                             | No                             |                   |
| n147             | Not used                                                                        |                                                                                                    |                           |                                     |                                 |                                |                   |
| n148             |                                                                                 |                                                                                                    |                           |                                     |                                 |                                |                   |
| n149             | Pulse train input scale                                                         | Used to set this parameter to the pulse train input scale<br>so that frequency references can be executed by pulse<br>train input.                                                                                                    | 100 to<br>3,300           | 1 (10<br>Hz)                        | 2,500                           | No                             | 26                |
| n150             | Multi-function analog<br>output, pulse train<br>frequency selection.            | Used to select the relationship between the pulse train output frequency and output frequency.                                                                                                    | 0, 1, 6,<br>12, 24,<br>36 | 1                                   | 0                               | No                             |                   |
| n151             | RS-422/485 commu-<br>nications time-over<br>detection selection                 | The set value in the parameter determines whether<br>communications time-over detection will be performed<br>with "CE" displayed if there is an interval of more than 2<br>s between normal communications and how the<br>detected communications time-over will be processed.     | 0 to 4                    | 1                                   | 0                               | No                             |                   |
| n152             | RS-422/485 commu-<br>nications frequency<br>reference/display<br>unit selection | Used to set the unit of frequency reference and fre-<br>quency-related values to be set or monitored through<br>communications.                                                                                                    | 0 to 3                    | 1                                   | 0                               | No                             |                   |
| n153             | RS-422/485 commu-<br>nications Slave<br>address                                 | Used to set the Slave address (Slave unit number) for communications.                                                                                                    | 00 to 32                  | 1                                   | 00                              | No                             |                   |
| n154             | RS-422/485 baud rate selection                                                  | Used to select the communications baud rate.                                                                                                    | 0 to 3                    | 1                                   | 2                               | No                             |                   |
| n155             | RS-422/485 parity selection                                                     | Used to select the parity check function for communica-<br>tions data.                                                                                                    | 0 to 2                    | 1                                   | 0                               | No                             |                   |
| n156             | RS-422/485 send wait time                                                       | Used to set the time to wait for a response after the DSR (data-send-request) message is received from the Master.                                                                                                    | 10 to 65                  | 1 ms                                | 10                              | No                             |                   |
| n157             | RS-422/485 RTS control selection                                                | Used to select whether or not to enable the RTS (request-to-send) communications control function.                                                                                                    | 0, 1                      | 1                                   | 0                               | No                             |                   |
| n158             | Motor code                                                                      | Used to set the code to automatically set the constants for energy-saving control.                                                                                                    | 0 to 70                   | 1                                   | Varies<br>with the<br>capacity. | No                             |                   |
| n159             | Energy-saving volt-<br>age upper limit at<br>60-Hz output                       | These parameters prevent the motor from over excita-<br>tion due to voltage changes during energy-saving con-<br>trol.                                                                                                    | 0 to 120                  | 1%                                  | 120                             | No                             |                   |
| n160             | Energy-saving upper<br>limit voltage at 6-Hz<br>output                          |                                                                                                    | 0 to 25                   | 1%                                  | 16                              | No                             |                   |
| n161             | Power detection<br>width for probe<br>operation switching                       | Used to set the detection width of power that sets the<br>Inverter into probe operation.<br>Set the width in percentage based on the power to be<br>detected as 100%.<br><b>Note</b> Normally, the default setting does not need to be<br>changed.                                 | 0 to 100                  | 1%                                  | 10                              | No                             |                   |
| n162             | Power detection fil-<br>ter constant                                            | Used to set the filter time constant of the power detec-<br>tion block of the Inverter operating in probe operation.<br>Filter time constant (ms) = Set value in n162 x 4 (ms)<br><b>Note</b> The Inverter will operate with a time constant of 20<br>ms if the value is set to 0. | 0 to 255                  | 1 (4 ms)                            | 5                               | No                             |                   |
| n163             | PID output gain                                                                 | Used to set the rate by which PID control value is multiplied for PID control.                                                                                                    | 0.0 to<br>25.0            | 0.1                                 | 1.0                             | No                             |                   |
| n164             | PID feedback input<br>block selection                                           | Used to set the feedback input block for PID control detection.                                                                                                    | 0 to 5                    | 1                                   | 0                               | No                             |                   |
| n165             | Not used                                                                        |                                                                                                    |                           |                                     |                                 |                                |                   |

**Note:** Values longer than 4 digits are rounded up to the next unit multiple.

| Parameter<br>No. | Name                                                 | Description                                                                                                    | Setting<br>range | Unit of<br>setting<br>(see<br>note 1) | Default<br>setting | Changes<br>during<br>operation | Reference<br>page |
|------------------|------------------------------------------------------|----------------------------------------------------------------------------------------------------|------------------|---------------------------------------|--------------------|--------------------------------|-------------------|
| n166             | Input open-phase<br>detection level<br>(see note 3)  | Used to set the open-phase detection level (voltage<br>fluctuation) for input power supply voltage.<br>400 V/100% (200-V class)<br>800 V/100% (400-V class)                                                                                                    | 0 to 100         | 1%                                    | 0                  | No                             |                   |
|                  |                                                      | Note Nothing detected if set to 0.                                                                                                    |                  |                                       |                    |                                |                   |
|                  |                                                      | Note Recommended setting: 7%.                                                                                                    |                  |                                       |                    |                                |                   |
| n167             | Input open-phase<br>detection time<br>(see note 3)   | Used to set the open-phase detection time for input<br>power supply voltage.<br><b>Note</b> Recommended setting: 10 s.                                                                                                    | 0 to 255         | 1 s                                   | 0                  | No                             |                   |
| n168             | Output open-phase detection level                    | Used to set the open-phase detection level for Inverter output current.                                                                                                    | 0 to 100         | 1%                                    | 0                  | No                             |                   |
|                  | (see note 3)                                         | Note Nothing detected if set to 0.                                                                                                    |                  |                                       |                    |                                |                   |
|                  |                                                      | Note Set a lower value if the capacity of the applicable motor is small compared to the capacity of the Inverter.                                                                                                    |                  |                                       |                    |                                |                   |
|                  |                                                      | Note Recommended setting: 5%.                                                                                                    |                  |                                       |                    |                                |                   |
| n169             | Output open-phase<br>detection time<br>(see note 3)  | Used to set the open-phase detection time for Inverter output current.                                                                                                    | 0.0 to<br>2.0    | 0.1 s                                 | 0.0                | No                             |                   |
|                  | (See Hole S)                                         | Note Nothing detected if set to 0.0                                                                                                    |                  |                                       |                    |                                |                   |
| 170.             |                                                      | Note Recommended setting: 0.2 s.                                                                                                    |                  |                                       |                    |                                |                   |
| n170 to<br>n174  | Not used                                             |                                                                                                    |                  |                                       |                    |                                |                   |
| n175             | Low carrier frequen-<br>cy at low speed              | This function automatically reduces the carrier frequen-<br>cy to 2.5 kHz if the output frequency is 5 kHz or less,<br>and the output current is 110% or greater than the rated<br>Inverter current. Normally this setting is not necessary.<br>This function improves the overload capacity at low<br>frequencies. | 0, 1             | 1                                     | 0 (see<br>note 2)  | No                             |                   |
| n176             | Parameter copy and<br>verify function selec-<br>tion | Used to select the function to read, copy, and verify the<br>parameter between the memory of the Inverter and that<br>of the Digital Operator.                                                                                                    | rdy to<br>Sno    |                                       | rdy                | No                             |                   |
| n177             | Parameter read pro-<br>hibit selection               | Used to select the copy-prohibit function.<br>Set this parameter to store the data in the EEPROM of<br>the Digital Operator.                                                                                                    | 0, 1             | 1                                     | 0                  | No                             |                   |
| n178             | Fault log                                            | Used to display the four most recent faults recorded.                                                                                                    |                  |                                       |                    |                                |                   |
|                  |                                                      | Fault generation Display                                                                                                    |                  |                                       |                    |                                |                   |
|                  |                                                      | Note The most recent fault is indicated by "1."                                                                                                    |                  |                                       |                    |                                |                   |
|                  |                                                      | Note This parameter is monitored only.                                                                                                    |                  |                                       |                    |                                |                   |
| n179             | Software number                                      | Used to display the software number of the Inverter for OMRON's control reference use.                                                                                                    |                  |                                       |                    |                                |                   |
|                  |                                                      | Note This parameter is monitored only.                                                                                                    |                  |                                       |                    |                                |                   |

**Note:** 1. Values longer than 4 digits are rounded up to the next unit multiple.

2. The default setting for 5.5/7.5-kW Inverters is "1."

3. Functions marked with an asterisk are available only with 5.5/7.5-kW Inverters.

#### Note: The shaded values indicate default settings.

## Parameter Write-prohibit Selection/Parameter Initialization (n001)

This parameter makes it possible to write-prohibit parameters, change the parameter set or displayed range, or initialize all parameters to default values.

| Value | Description                                                                                 |
|-------|---------------------------------------------------------------------------------------------|
| 0     | Displays and sets n001. Parameters from n002 to n179 can be<br>displayed only.              |
| 1     | Sets or monitors parameters n001 through n049 (i.e., function group 1 settings).            |
| 2     | Sets or monitors parameters n001 through n079 (i.e., function groups 1 and 2 settings).     |
| 3     | Sets or monitors parameters n001 through n119 (i.e., function groups 1 through 3 settings). |
| 4     | Sets or monitors parameters n001 through n179 (i.e., function groups 1 through 4 settings). |
| 6     | Clears the error log.                                                                       |
| 8     | Initializes parameters to default settings in 2-wire sequence.                              |
| 9     | Initializes parameters in 3-wire sequence.                                                  |
| 10    | For the USA, initializes parameter in 2-wire sequence                                       |
| 11    | For the USA, initializes parameter in 3-wire sequence                                       |

### **Control Mode Selection (n002)**

The 3G3MV Inverter operates in vector or V/f control mode to be selected according to the application.

| Value | Description                     |
|-------|---------------------------------|
| 0     | V/f control mode                |
| 1     | Vector control mode (open loop) |

Note: 1. This parameter is not initialized when parameter initialization is performed using n001 (parameter write-prohibit selection/ parameter initialization).

- 2. The following parameters are initialized when n002 is changed. The default values vary with the control mode.
- n014: Middle output frequency
- n015: Middle output frequency voltage
- n016: Minimum output frequency
- n017: Minimum output frequency voltage
- n104: Torque compensation primary-delay time constant

n111: Slip compensation gain

n112: Slip compensation primary-delay time constant

#### **Operation Mode Selection (n003)**

Select the method of operation mode input to start or stop the Inverter in remote mode.

| Value | Description                                                                                        |  |  |
|-------|----------------------------------------------------------------------------------------------------|--|--|
| 0     | The RUN and STOP/RESET Keys of the Digital Operator are<br>enabled.                                |  |  |
| 1     | Multi-function input in 2- or 3-wire sequence through the control<br>circuit terminals is enabled. |  |  |
| 2     | RS-422/485 communications are enabled.                                                             |  |  |
| 3     | Input from option (CompoBus/D Communications Unit) is enabled.                                     |  |  |

**Note:** In local mode, RUN commands can be entered using the Digital Operator only.

## Frequency Reference Selection (n004) (Remote Mode)

Select the method for inputting the frequency reference to the Inverter in remote mode.

| Value | Description                                                                           |
|-------|---------------------------------------------------------------------------------------|
| 0     | The FREQ adjuster of the Digital Operator is enabled.                                 |
| 1     | Frequency reference 1 (n024) is enabled.                                              |
| 2     | The frequency reference control terminal (for 0- to 10-V input) is enabled.           |
| 3     | The frequency reference control terminal (for 4- to 20-mA current input) is enabled.  |
| 4     | The frequency reference control terminal (for 0- to 20-mA current input) is enabled.  |
| 5     | The pulse train command control input is enabled.                                     |
| 6     | Frequency reference (0002 Hex) through RS-422/485 communications is enabled.          |
| 7     | Multi-function analog voltage input (0 to 10 V) is enabled.                           |
| 8     | Multi-function analog current input (4 to 20 mA) is enabled.                          |
| 9     | Frequency reference input from option (CompoBus/D<br>Communications Unit) is enabled. |

### Interruption Mode Selection (n005)

Select the stopping method to be used when the STOP command is input.

| Value | Description                                                       |
|-------|-------------------------------------------------------------------|
| 0     | Frequency deceleration stop (Decelerates to stop in preset time.) |
| 1     | Free running (Output shut OFF by STOP command.)                   |

### **Reverse Rotation-prohibit Selection (n006)**

Select the operation to be performed when the reverse rotation command is input.

| Value Description |                                                    |
|-------------------|----------------------------------------------------|
| 0                 | Reverse rotation possible (command accepted)       |
| 1                 | Reverse rotation prohibited (command not accepted) |

#### STOP/RESET Key Function Selection (n007)

When parameter n003 is not set to 0, set whether or not to use the STOP/RESET Key of the Digital Operator to stop the Inverter in remote mode. The STOP/RESET Key is always enabled in local mode regardless of the setting in n007.

| Value                                                   | Description                                            |
|---------------------------------------------------------|--------------------------------------------------------|
| 0                                                       | The STOP/RESET Key of the Digital Operator is enabled. |
| 1 The STOP/RESET Key of the Digital Operator is disable |                                                        |

#### Frequency Reference Selection (n008) (Local Mode)

Select the input method of frequency references in local mode.

| Value Description |                                                                   |  |
|-------------------|-------------------------------------------------------------------|--|
| 0                 | The FREQ adjuster of the Digital Operator is enabled.             |  |
| 1                 | Key sequences on the Digital Operator are enabled. (Set in n024.) |  |

## Key Sequential Frequency Setting (n009)

Select whether to enable the Enter Key when setting the frequency reference with the Increment and Decrement Keys on the Digital Operator.

| Value | Description                                                                                                    |
|-------|----------------------------------------------------------------------------------------------------|
| 0     | The Enter Key is enabled. (The setting is made valid by pressing the Enter Key.)                                           |
| 1     | The Enter Key is disabled. (The setting is directly treated as a frequency reference without the Enter Key being pressed.) |

#### Operation Selection at Digital Operator Interruption (n010)

Select whether or not to detect Digital Operator connection errors.

| Value | Description                                                                                           |
|-------|----------------------------------------------------------------------------------------------------|
| 0     | The Digital Operator connection error is not detected (Nonfatal error)                                |
| 1     | The Digital Operator connection error is detected (Error output<br>and the Inverter coasts to a stop) |

### V/f Pattern Settings (n011 to n017)

Used to set the V/f pattern as the basic characteristic of the  $\ensuremath{\mathsf{Inverter}}$  .

V/f control mode: set output voltage per frequency Vector control mode: set for torque adjustment

| Value | Name                                         | Setting<br>range               | Unit of<br>setting | Default<br>settings            |
|-------|----------------------------------------------|--------------------------------|--------------------|--------------------------------|
| n011  | Maximum Frequency<br>(FMAX)                  | 50.0 to 400                    | 0.1 Hz             | 60.0                           |
| n012  | Maximum Voltage<br>(VMAX)                    | 0.1 to 255.0<br>(0.1 to 510.0) | 0.1 V              | 200.0<br>(400.0)               |
| n013  | Maximum Voltage Fre-<br>quency (FA)          | 0.2 to 400.0                   | 0.1 Hz             | 60.0                           |
| n014  | Middle Output Frequen-<br>cy (FB)            | 0.1 to 399.9                   | 0.1 Hz             | 1.5                            |
| n015  | Middle Output Frequen-<br>cy Voltage (VC)    | 0.1 to 255.0<br>(0.1 to 510.0) | 0.1 V              | 12.0 (24.0)<br>(see note<br>2) |
| n016  | Minimum Output Fre-<br>quency (FMIN)         | 0.1 to 10.0                    | 0.1 Hz             | 1.5                            |
| n017  | Minimum Output Fre-<br>quency Voltage (VMIN) | 0.1 to 50.0                    | 0.1 V              | 12.0 (24.0)<br>(see note<br>2) |

Note: 1. () values indicate those for 400-V-class Inverters.

2. The default settings of n015 and n017 are 10.0 V for 200-V-class, 5.5/7.5 Inverters and 20.0 V for 400-V-class, 5.5/7.5 Inverters.

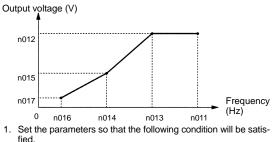

n016 [] n014 < n013 [] n011

Note:

2. The value set in n015 will be ignored if parameters n014 and n016 are the same in value.

## Acceleration/Deceleration Time Setting Unit (n018)

Select the acceleration or deceleration time unit of the Inverter.

| 0       Less than 1,000 s: 0.1-s increments<br>1,000 s or over: 1-s increments         1       Less than 100 s: 0.01-s increments<br>100 s or over: 0.1-s increments | Value | Description                          |  |
|----------------------------------------------------------------------------------------------------|-------|--------------------------------------|--|
|                                                                                                    | 0     |                                      |  |
|                                                                                                    | 1     | 1 Less than 100 s: 0.01-s increments |  |

Acceleration/Deceleration Time Settings (n019 to n022)

The acceleration time is the time required to go from 0% to 100% of the maximum frequency and the deceleration time is the time required to go from 100% to 0% of the maximum frequency. The actual acceleration or deceleration time is obtained from the following formula.

Acceleration/Deceleration time =

(Acceleration/Deceleration time set value)  $\times$  (Frequency reference value)  $\div$  (Max. frequency)

| Value | Name                | Setting<br>range | Unit of<br>setting   | Default settings |
|-------|---------------------|------------------|----------------------|------------------|
| n019  | Acceleration time 1 | 0.0 to 6000      | 0.1 s                | 10.0             |
| n020  | Deceleration Time 1 |                  | (Change<br>in n018.) | 10.0             |
| n021  | Acceleration time 2 |                  |                      | 10.0             |
| n022  | Deceleration Time 2 |                  |                      | 10.0             |

## S-shape Acceleration/Deceleration Characteristic Selection (n023)

Any one of three S-shape acceleration/deceleration times (0.2, 0.5, and 1.0 s) is selectable.

| Value | Description                                                                                 |
|-------|---------------------------------------------------------------------------------------------|
| 0     | No S-shape acceleration/deceleration characteristic (Trapezoidal acceleration/deceleration) |
| 1     | S-shape acceleration/deceleration characteristic time is 0.2 s                              |
| 2     | S-shape acceleration/deceleration characteristic time is 0.5 s                              |
| 3     | S-shape acceleration/deceleration characteristic time is 1.0 s                              |

**Note:** When the S-shape acceleration/deceleration characteristic time is set, the acceleration and deceleration times will be lengthened according to the S-shape at the beginning and end of acceleration/deceleration.

#### Frequency References 1 to 16 and Inching Frequency Command Settings (n024 to n031, n120 to n127 and n032)

Set internal frequency references.

| Value | Name                           | Setting<br>range | Unit of<br>setting   | Default settings |
|-------|--------------------------------|------------------|----------------------|------------------|
| n024  | Frequency reference 1          | 0.00 to max.     | 0.01 Hz              | 6.00             |
| n025  | Frequency reference 2          | frequency        | (Change<br>in n035.) | 0.00             |
| n026  | Frequency reference 3          |                  |                      | 0.00             |
| n027  | Frequency reference 4          |                  |                      | 0.00             |
| n028  | Frequency reference 5          |                  |                      | 0.00             |
| n029  | Frequency reference 6          |                  |                      | 0.00             |
| n030  | Frequency reference 7          |                  |                      | 0.00             |
| n031  | Frequency reference 8          |                  |                      | 0.00             |
| n120  | Frequency reference 9          |                  |                      | 0.00             |
| n121  | Frequency reference 10         |                  |                      | 0.00             |
| n122  | Frequency reference 11         |                  |                      | 0.00             |
| n123  | Frequency reference 12         |                  |                      | 0.00             |
| n124  | Frequency reference 13         |                  |                      | 0.00             |
| n125  | Frequency reference 14         |                  |                      | 0.00             |
| n126  | Frequency reference 15         |                  |                      | 0.00             |
| n127  | Frequency reference 16         |                  |                      | 0.00             |
| n032  | Inching frequency com-<br>mand |                  |                      | 6.00             |

Note: 1. Frequency reference 1 is enabled with n004 for frequency reference selection set to 1. (Remote mode)

 Frequency references 1 to 16 are enabled by setting multistep speed references 1, 2, and 3 in n36 to n39 for multi-function input. Refer to the following table for the relationship between multi-step speed references 1 to 3 and frequency references 1 to 8.

| Frequency<br>reference    | Multi-step<br>speed<br>reference 1 | Multi-step<br>speed<br>reference 2 | Multi-step<br>speed<br>reference 3 | Multi-step<br>speed<br>reference 4 |
|---------------------------|------------------------------------|------------------------------------|------------------------------------|------------------------------------|
| Frequency<br>reference 1  | OFF                                | OFF                                | OFF                                | OFF                                |
| Frequency<br>reference 2  | ON                                 | OFF                                | OFF                                | OFF                                |
| Frequency<br>reference 3  | OFF                                | ON                                 | OFF                                | OFF                                |
| Frequency<br>reference 4  | ON                                 | ON                                 | OFF                                | OFF                                |
| Frequency<br>reference 5  | OFF                                | OFF                                | ON                                 | OFF                                |
| Frequency<br>reference 6  | ON                                 | OFF                                | ON                                 | OFF                                |
| Frequency<br>reference 7  | OFF                                | ON                                 | ON                                 | OFF                                |
| Frequency<br>reference 8  | ON                                 | ON                                 | ON                                 | OFF                                |
| Frequency<br>reference 9  | OFF                                | OFF                                | OFF                                | ON                                 |
| Frequency<br>reference 10 | ON                                 | OFF                                | OFF                                | ON                                 |
| Frequency<br>reference 11 | OFF                                | ON                                 | OFF                                | ON                                 |
| Frequency<br>reference 12 | ON                                 | ON                                 | OFF                                | ON                                 |
| Frequency<br>reference 13 | OFF                                | OFF                                | ON                                 | ON                                 |
| Frequency<br>reference 14 | ON                                 | OFF                                | ON                                 | ON                                 |

| Frequency<br>reference 15 | OFF | ON | ON | ON |
|---------------------------|-----|----|----|----|
| Frequency<br>reference 16 | ON  | ON | ON | ON |

Note: 1. "ON" and "OFF" represent "input ON" and "input OFF," respectively.

> Inching frequency commands take precedence over multistep speed references.

## Frequency Reference Upper and Lower Limit Settings (n033 and n034)

Set the upper and lower frequency reference limits in percentage based on the maximum frequency as 100%.

| Value | Name                               | Setting<br>range | Unit of<br>setting | Default settings |
|-------|------------------------------------|------------------|--------------------|------------------|
| n33   | Frequency Reference<br>Upper Limit | 0 to 110         | 1%                 | 100              |
| n34   | Frequency Reference<br>Lower Limit | 0 to 110         | 1%                 | 0                |

**Note:** If n034 is set to a value less than the minimum output frequency (FMIN) (n016), the Inverter will have no output when a frequency reference less than the minimum output frequency input is ON.

## Frequency Reference Setting/Display Unit Selection (n035)

Set the unit of frequency reference and frequency-related values to be set or monitored in n035 through the Digital Operator.

| Value       | Description                                                         |  |
|-------------|---------------------------------------------------------------------|--|
| 0           | 0.01 Hz increments                                                  |  |
| 1           | 0.1% increments                                                     |  |
| 2 to 39     | 1-rpm increments                                                    |  |
| 40 to 3,999 | Unit setting:<br>The value to be set or monitored at max. frequency |  |

**Note:** The unit of setting of each parameter and monitor item below varies with the decimal place.

Parameters: n024 to n032, n120 to n127 Monitor Items: U-01, U-02

### **Rated Motor Current Setting (n036)**

Set the rated motor current as the reference value for motor overload detection (OL1).

- **Note:** 1. In vector control mode, this parameter is used as a constant for vector control operation.
  - 2. Setting 0.0 disables the motor overload detection (OL1) function.
  - 3. The rated motor current value is factory-set for each Inverter according to the maximum applicable motor capacity.

| Value | Name                   | Setting range                                           | Unit of<br>setting | Default set-<br>tings     |
|-------|------------------------|---------------------------------------------------------|--------------------|---------------------------|
| n036  | Rated Motor<br>Current | 0.0% to 150% (A) of rated<br>output current of Inverter | 0.1 A              | Varies with the capacity. |

### Motor Protection Characteristic Selection (n037)

Set the motor overload detection (OL1) for the electronic thermal characteristics of the motor.

| Value | Description                                                     |
|-------|-----------------------------------------------------------------|
| 0     | Protection characteristics for general-purpose induction motors |
| 1     | Protection characteristics for Inverter-dedicated motors        |
| 2     | No protection                                                   |

**Note:** When connecting multiple motors to one Inverter, set 2 (equivalent to n036 = 0.0). In addition, take overload prevention measures by mounting a thermal relay in each motor, for example.

#### Motor Protective Time Setting (n038)

Set the electronic thermal characteristics of the motor to be connected in 1-minute increments.

| Value | Name                             | Setting<br>range | Unit of<br>setting | Default settings |
|-------|----------------------------------|------------------|--------------------|------------------|
| n038  | Motor Protective Time<br>Setting | 1 to 60          | 1 min              | 8                |

**Note:** 1. The default setting does not need any changes in normal operation.

- To set the parameter according to the characteristics of the motor, confirm the thermal time constant with the motor manufacturer and set the parameter with some margin. In other words, set the value a little shorter than the thermal time constant.
- To detect motor overloading more quickly, reduce the set value, provided that it does not cause any application problems.

#### **Cooling Fan Operation Function Selection (n039)**

This parameter is used to operate the cooling fan of the Inverter while the Inverter is turned on or only while the Inverter is in operation.

| Value | Description                                                                                              |
|-------|----------------------------------------------------------------------------------------------------|
| 0     | The fan rotates only while the RUN command is input and for 1 minute after the Inverter stops operating. |
| 1     | The fan rotates while the Inverter is turned ON.                                                         |

**Note:** 1. This parameter is available only if the Inverter incorporates a cooling fan.

If the operation frequency of the Inverter is low, the life of the fan can be prolonged by setting the parameter to 0.

### Multi-function Input Selection (n050 to n056)

Select the functions of multi-function input terminals S1 to S7.

| Value | Name                        | Setting range   | Unit of setting | Default<br>settings |
|-------|-----------------------------|-----------------|-----------------|---------------------|
| n050  | Multi-function Input 1 (S1) | 1 to 26         | 1               | 1                   |
| n051  | Multi-function Input 2 (S2) | 1 to 26         | 1               | 2                   |
| n052  | Multi-function Input 3 (S3) | 0 to 26         | 1               | 3                   |
| n053  | Multi-function Input 4 (S4) | 1 to 26         | 1               | 5                   |
| n054  | Multi-function Input 5 (S5) | 1 to 26         | 1               | 6                   |
| n055  | Multi-function Input 6 (S6) | 1 to 26         | 1               | 7                   |
| n056  | Multi-function Input 7 (S7) | 1 to 26, 34, 35 | 1               | 10                  |

| Value | Function                                                                 | Description                                                                                          |
|-------|--------------------------------------------------------------------------|----------------------------------------------------------------------------------------------------|
| 0     | Forward/Re-<br>verse rotation<br>command                                 | 3-wire sequence (to be set in n052 only)<br>This setting overrides the settings in n050 and<br>n051. |
|       |                                                                          | S1: RUN input (RUN when ON)                                                                          |
|       |                                                                          | S2: STOP input<br>(STOP when OFF)                                                                    |
|       |                                                                          | S3: Forward/Reverse rotation command<br>(ON: Reverse)                                                |
| 1     | Forward/Stop                                                             | Forward rotation command in 2-wire sequence                                                          |
| 2     | Reverse/Stop                                                             | Reverse rotation command (2-wire sequence) (ON: Reverse)                                             |
| 3     | External fault<br>(NO)                                                   | ON: External fault                                                                                   |
| 4     | External fault<br>(NC)                                                   | OFF: External fault                                                                                  |
| 5     | Fault reset                                                              | ON: Fault reset                                                                                      |
| 6     | Multi-step<br>speed<br>reference 1                                       | Signals to select frequency references 2 to 16.                                                      |
| 7     | Multi-step<br>speed<br>reference 2                                       |                                                                                                    |
| 8     | Multi-step<br>speed<br>reference 3                                       |                                                                                                    |
| 9     | Multi-step<br>speed<br>reference 4                                       |                                                                                                    |
| 10    | Inching fre-<br>quency<br>command                                        | ON: Inching frequency command                                                                        |
| 11    | Acceleration/<br>Deceleration<br>time selection                          | ON: Acceleration/deceleration time 2                                                                 |
| 12    | External base<br>block command<br>(NO)                                   | ON: Output shut OFF                                                                                  |
| 13    | External base<br>block command<br>(NC)                                   | OFF: Output shut OFF                                                                                 |
| 14    | Search com-<br>mand (Search-<br>ing starts from<br>maximum<br>frequency) | ON: Speed search (Searching starts from n09)                                                         |
| 15    | Search com-<br>mand (Search-<br>ing starts from<br>preset<br>frequency)  | ON: Speed search (Searching starts from the frequency specified by n03.)                             |
| 16    | Acceleration/<br>Deceleration-<br>prohibit<br>command                    | ON: Acceleration/Deceleration is on hold                                                             |
| 17    | Local or remote selection                                                | ON: Local mode (operated with the Digital<br>Operator)                                               |
| 18    | Communica-<br>tions/Remote<br>selection                                  | ON: Communications input is enabled.                                                                 |

|                     | 7                                        | 1                                                                                                    |                                                                                                    |
|---------------------|------------------------------------------|----------------------------------------------------------------------------------------------------|----------------------------------------------------------------------------------------------------|
| 19                  | Emergency<br>stop fault (NO)             | n005 for ir                                                                                                    | er stops according to the setting in<br>nterruption mode selection when the<br>y stop input turns ON.                           |
| 20                  | Emergency<br>stop alarm (NO)             | Note                                                                                                    | NO: Emergency stop with the contact<br>closed.<br>NC: Emergency stop with the contact<br>opened.                                |
| 21                  | Emergency<br>stop fault (NC)             | Note                                                                                                    | Fault: Fault output is ON and reset with<br>RESET input. Alarm output is ON (no<br>reset required).                             |
| 22                  | Emergency<br>stop alarm (NC)             | Note                                                                                                    | "STP" is displayed (lit with fault input<br>ON and flashes with alarm input ON)                                                 |
| 23                  | PID control<br>cancel                    | ON: PID control is disabled.                                                                                                |                                                                                                    |
| 24                  | PID control<br>integral reset            | ON: Integral value is reset (cleared).                                                                                      |                                                                                                    |
| 25                  | PID control<br>integral hold             | ON: Integral value is kept on hold (fixed).                                                                                 |                                                                                                    |
| 26<br>(see<br>note) | Inverter over-<br>heating warning<br>OH3 | ON: "OH3" displayed at the Digital Operator and<br>Inverter overheating warning output turns ON<br>(multi-function output). |                                                                                                    |
|                     |                                          | Note                                                                                                    | Operation is continued during input.<br>When the input is turned OFF, the mes-<br>sage is displayed and the output<br>unlocked. |
|                     |                                          | Note                                                                                                    | Used, for example, when displaying the input status of an external thermal relay.                                               |
| 34                  | Up or down                               | Up or dow                                                                                                    | n command (set in n056 only)                                                                                                    |
|                     | command                                  | This settin                                                                                                    | g overrides the n055 setting.                                                                                                   |
|                     |                                          |                                                                                                    | command<br>vn command                                                                                                    |
| 35                  | Self-diagnostic test                     | ON: RS-422/485 communications self-diagnostic test (set in n056 only)                                                       |                                                                                                    |

**Note:** The inverter overheating warning is available only with 5.5/7.5-kW Inverters.

## Multi-function Output Selection (n057 to n059)

Select the functions of multi-function output terminals.

| Value | Name                                      | Setting<br>range    | Unit of<br>setting | Default settings |
|-------|-------------------------------------------|---------------------|--------------------|------------------|
| n057  | Multi-function Output 1<br>(MA/MB and MC) | 0 to 7, 10 to<br>21 | 1                  | 0                |
| n058  | Multi-function Output 2<br>(P1-PC)        | 0 to 7, 10 to<br>21 | 1                  | 1                |
| n059  | Multi-function Output 3<br>(P2-PC)        | 0 to 7, 10 to 21    | 1                  | 2                |

| Value | Function                 | Description                                              |
|-------|--------------------------|----------------------------------------------------------|
| 0     | Fault output             | ON: Fault output                                         |
| 1     | Operation in<br>progress | ON: Operation in progress                                |
| 2     | Frequency detection      | ON: Frequency detection                                  |
| 3     | Idling                   | ON: Idling                                               |
| 4     | Frequency detection 1    | ON: Output frequency [] frequency detection level (n095) |
| 5     | Frequency detection 2    | ON: Output frequency [] frequency detection level (n095) |

|                    | 1                                      |                                                                                                    |
|--------------------|----------------------------------------|----------------------------------------------------------------------------------------------------|
| 6                  | Overtorque<br>being monitored          | Output if any of the following parameter<br>conditions is satisfied.                                                                                                    |
|                    | (NO-contact output)                    | Overtorque detection function selection 1     (n096)                                                                                                    |
|                    |                                        | Overtorque detection function selection 2     (n097)                                                                                                    |
| 7                  | Overtorque<br>being monitored          | Overtorque detection level (n098)                                                                                                    |
|                    | (NC-contact                            | <ul> <li>Overtorque detection time (n099)</li> </ul>                                                                                                    |
|                    | output)                                | Note NO contact: ON with overtorque be-<br>ing detected; NC contact: OFF with<br>overtorque being detected                                                                                                    |
| 10                 | Alarm output                           | ON: Alarm being detected (Nonfatal error)                                                                                                    |
| 11                 | Base block in<br>progress              | ON: Base block in progress                                                                                                    |
| 12                 | RUN mode                               | ON: Local mode                                                                                                    |
| 13                 | Inverter ready                         | ON: Inverter ready to operate                                                                                                    |
| 14                 | Fault retry                            | ON: Fault retry                                                                                                    |
| 15                 | UV in progress                         | ON: Undervoltage being monitored (main circuit<br>undervoltage UV or UV1 detected)                                                                                                    |
| 16                 | Rotating in<br>reverse<br>direction    | ON: Rotating in reverse direction                                                                                                    |
| 17                 | Speed search<br>in progress            | ON: Speed search in progress                                                                                                    |
| 18                 | Communica-<br>tions output             | Turns communications output 1 ON.                                                                                                    |
| 19                 | PID feedback<br>loss                   | ON: PID feedback being lost                                                                                                    |
| 20 (see<br>note 2) | Frequency<br>reference loss            | ON: Frequency reference being lost<br>(Used when frequency reference loss<br>processing selection (n064) is enabled and<br>analog input or pulse train input is set with<br>frequency reference selection (n004).) |
| 21 (see<br>note 2) | Inverter<br>overheating<br>warning OH3 | ON: Inverter overheating warning<br>(ON while the multi-function input Inverter<br>overheating warning signal is input (OH3<br>flashes).)                                                                          |

Note: 1. Use the operation in progress setting (set value: 1) or the idling setting (set value: 3) to control the timing at which the motor is dampened by its brake. To set the stop timing with precision, set the frequency detection 1 or 2 setting (set values: 4 or 5), and use the frequency detection level (n095).

 Frequency reference loss and Inverter overheating warning OH3 settings are available only with 5.5/7.5-kW Inverters.

### Gain and Bias Settings (n060 and n061)

Set the input characteristics of analog frequency references in n41 (for the frequency reference gain) and n42 (for the frequency reference bias).

Set the frequency of maximum analog input (10 V or 20 mA) in n41 as percentage based on the maximum frequency as 100%.

Set the frequency of minimum analog input (0 V, 0 mA, or 4 mA) in n42 as percentage based on the maximum frequency as 100%.

| Value | Name                        | Setting<br>range | Unit of<br>setting | Default settings |
|-------|-----------------------------|------------------|--------------------|------------------|
| n060  | Frequency Reference<br>Gain | 0 to 255         | 1%                 | 100              |
| n061  | Frequency Reference<br>Bias | -99 to 99        | 1%                 | 0                |

## Analog Frequency Reference Filter Time Setting (n062)

The digital filter with a first-order lag can be set for analog frequency references to be input.

| Value | Name                                        | Setting<br>range | Unit of<br>setting | Default settings |
|-------|---------------------------------------------|------------------|--------------------|------------------|
| n062  | Analog Frequency Refer-<br>ence Filter Time | 0.00 to 2.00     | 0.01 s             | 0.10             |

## Multi-function Analog Output Type Selection (n065)

Select the multi-function analog output type.

| Value | Description                                   |
|-------|-----------------------------------------------|
| 0     | Analog voltage output (functions set in n066) |
| 1     | Pulse train output (functions set in n150)    |

### Multi-function Analog Output Selection (n066)

Select the monitor item with n065 set to 0.

| Value | Description                                                                           |
|-------|---------------------------------------------------------------------------------------|
| 0     | Output frequency (with 10-V output at max. frequency)                                 |
| 1     | Output current (with 10-V output with Inverter rated output current) (see note 3)     |
| 2     | Main-circuit DC voltage (with 10-V output at 400 [800] V DC)                          |
| 3     | Vector operation torque monitor (Reference: 10-V output at rated motor torque)        |
| 4     | Output power (with 10-V output at power equivalent to max. applicable motor capacity) |
| 5     | Output voltage (with 10-V output at 200 [400] V AC)                                   |

Output voltage (with 10-v output at 200 [40

Note: 1. Values in () apply with n067 set to 1.00.

2. Values in [] are for 400-V models.

3. Output current is not available in vector control mode.

### Multi-function Analog Output Gain Setting (n067)

Set the output characteristics of multi-function analog output.

| Value | Name                                 | Setting<br>range | Unit of<br>setting | Default settings |
|-------|--------------------------------------|------------------|--------------------|------------------|
| n067  | Multi-function Analog<br>Output Gain | 0.00 to 2.00     | 0.01               | 1.00             |

## Gain and Bias Settings of Multi-function Analog Voltage Input (n068 and n069)

Set the input characteristics of multi-function analog voltage input.

Gain: Set the frequency of maximum analog input (10 V) in percentage based on the maximum frequency as 100%.

Bias: Set the frequency of minimum analog input (0 V) in percentage based on the maximum frequency as 100%.

| Value | Name                                        | Setting<br>range | Unit of<br>setting | Default settings |
|-------|---------------------------------------------|------------------|--------------------|------------------|
| n068  | Multi-function Analog<br>Voltage Input Gain | -255 to 255      | 1%                 | 100              |
| n069  | Multi-function Analog<br>Voltage Input Bias | -100 to 100      | 1%                 | 0                |

#### Filter Time Constant Settings of Multi-function Analog Voltage Input (n070)

Use this parameter to set a primary-delay digital filter for multifunction analog voltage input.

| Value | Name                                                           | Setting<br>range | Unit of<br>setting | Default settings |
|-------|----------------------------------------------------------------|------------------|--------------------|------------------|
| n070  | Multi-function Analog<br>Voltage Input Filter Time<br>Constant | 0.00 to 2.00     | 0.01 s             | 0.10             |

## Gain and Bias Settings of Multi-function Analog Current Input (n071 and n072)

Set the input characteristics of multi-function analog current input.

Gain: Set the frequency of maximum analog input (20 mA) in percentage based on the maximum frequency as 100%.

Bias: Set the frequency of minimum analog input (0 V) in percentage based on the maximum frequency as 100%.

| Va               | lue | Name                                        | Setting<br>range | Unit of<br>setting | Default settings |
|------------------|-----|---------------------------------------------|------------------|--------------------|------------------|
| n07 <sup>-</sup> | 1   | Multi-function Analog<br>Current Input Gain | -255 to 255      | 1%                 | 100              |
| n072             | 2   | Multi-function Analog<br>Current Input Bias | -100 to 100      | 1%                 | 0                |

### Filter Time Constant Settings of Multi-function Analog Current Input (n073)

Use this parameter to set a primary-delay digital filter for multifunction analog current input.

|   | Value | Name                                                           | Setting<br>range | Unit of<br>setting | Default settings |
|---|-------|----------------------------------------------------------------|------------------|--------------------|------------------|
| r | 1073  | Multi-function Analog<br>Current Input Filter Time<br>Constant | 0.00 to 2.00     | 0.01 s             | 0.10             |

## Frequency Reference Settings by Pulse Train Input (n074, n075 and n149)

Set the input characteristics of pulse train input.

Gain: Set the gain in percentage based on the maximum frequency of the pulse train input scale in n149 as 100%.

Bias: Set the bias in percentage for frequency reference input at 0-Hz pulse train input based on the maximum frequency as 100%.

| Value | Name                                    | Setting<br>range | Unit of<br>setting | Default settings |
|-------|-----------------------------------------|------------------|--------------------|------------------|
| n074  | Pulse Train Frequency<br>Reference Gain | -255 to 255      | 1%                 | 100              |
| n075  | Pulse Train Frequency<br>Reference Bias | -100 to 100      | 1%                 | 0                |
| n149  | Pulse Train Input Scale                 | 100 to 3300      | 1<br>(10 Hz)       | 2500             |

**Note:** These settings are enabled when n004 (frequency reference selection) is set to 5 (pulse train command control input enabled).

### **Carrier Frequency Selection (n080)**

Set the carrier frequency.

| Value | Description                                                                   |
|-------|-------------------------------------------------------------------------------|
| 1     | 2.5 kHz                                                                       |
| 2     | 5.0 kHz                                                                       |
| 3     | 7.5 kHz                                                                       |
| 4     | 10.0 kHz                                                                      |
| 7     | 2.5 kHz (12×): 12 times as high as output frequency (between 1.0 and 2.5 kHz) |
| 8     | 2.5 kHz (24×): 24 times as high as output frequency (between 1.0 and 2.5 kHz) |
| 9     | 2.5 kHz (36×): 36 times as high as output frequency (between 1.0 and 2.5 kHz) |

Note: Normally, the factory setting need not be changed.

## Momentary Power Interruption Compensation Setting (n081)

The parameter specifies the processing that will be performed when a momentary power interruption occurs.

| Value | Description                                                             |  |
|-------|-------------------------------------------------------------------------|--|
| 0     | Disabled.                                                               |  |
| 1     | The Inverter will continue operating if power is restored within 0.5 s. |  |
| 2     | The Inverter will restart when power is restored.                       |  |

## Fault Retry Setting (n082)

Set the number of times the Inverter is to be automatically reset and restarted when the Inverter has an overvoltage fault, overcurrent fault, or ground fault.

| Value | Name        | Setting<br>range | Unit of<br>setting | Default settings |
|-------|-------------|------------------|--------------------|------------------|
| n082  | Fault Retry | 0 to 10          | 1                  | 0                |

## Frequency Jump Function Setting (n083 to n086)

Set the frequency jump function.

| Value | Name             | Setting<br>range | Unit of<br>setting | Default settings |
|-------|------------------|------------------|--------------------|------------------|
| n083  | Jump Frequency 1 | 0.0 to 400       | 0.1 Hz             | 0.0              |
| n084  | Jump Frequency 2 | 0.0 to 400       | 0.1 Hz             | 0.0              |
| n085  | Jump Frequency 3 | 0.0 to 400       | 0.1 Hz             | 0.0              |
| n086  | Jump Width       | 0.0 to 25.5      | 0.1 Hz             | 0.0              |

Note: These values must satisfy the following condition. n083 [] n084 [] n085

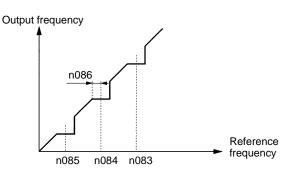

#### DC Control Function Setting (n089 to n091)

Used to impose DC on the induction motor for braking control.

| Value | Name                            | Setting<br>range | Unit of<br>setting | Default settings |
|-------|---------------------------------|------------------|--------------------|------------------|
| n089  | DC Control Current              | 0 to 100         | 1%                 | 50               |
| n090  | Interruption DC Control<br>Time | 0.0 to 25.5      | 0.1 s              | 0.5              |
| n091  | Startup DC Control Time         | 0.0 to 25.5      | 0.1 s              | 0.0              |

#### DC Control Current:

Set this value in percentage based on the rated output current of the Inverter as 100%.

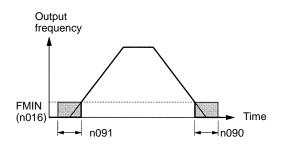

## Stall Prevention Selection during Deceleration (n092)

Select a function to change the deceleration time of the motor automatically so that there will be no overvoltage imposed on the motor during deceleration.

| Value | Description                             |  |
|-------|-----------------------------------------|--|
| 0     | Stall prevention during deceleration    |  |
| 1     | No stall prevention during deceleration |  |

Output frequency

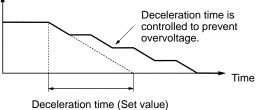

**Note:** Be sure to set the parameter to 1 when the Braking Resistor Unit or a braking resistor is used as an option.

## Stall Prevention Level Setting during Acceleration (n093)

Set the operation level of a function to stop the acceleration of the motor automatically for stall prevention during acceleration. Set this value in percentage based on the rated output current of the Inverter as 100%.

| Value | Name                                          | Setting<br>range | Unit of<br>setting | Default settings |
|-------|-----------------------------------------------|------------------|--------------------|------------------|
| n093  | Stall Prevention Level<br>during Acceleration | 30 to 200        | 1%                 | 170              |

#### **Stall Prevention during Acceleration**

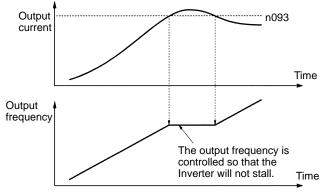

## Stall Prevention Level Setting during Operation (n094)

Set the operation level of a function to reduce the output frequency of the Inverter automatically for stall prevention during operation. Set this value in percentage based on the rated output current of the Inverter as 100%.

| Value | Name                                       | Setting<br>range | Unit of<br>setting | Default settings |
|-------|--------------------------------------------|------------------|--------------------|------------------|
| n094  | Stall Prevention Level<br>during Operation | 30 to 200        | 1%                 | 160              |

#### Stall Prevention during Operation

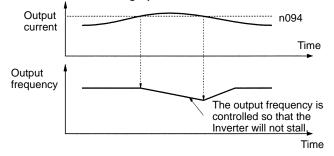

### Frequency Detection Level Setting (n095)

Set the frequency to be detected.

**Note:** When frequency detection 1 and 2 are to be output, n40 (multi-function output) must be set.

| Value | Name                      | Setting<br>range | Unit of<br>setting | Default settings |
|-------|---------------------------|------------------|--------------------|------------------|
| n095  | Frequency Detection Level | 0.00 to 400      | 0.01 Hz            | 0.00             |

## Overtorque Detection Function Selection (n096 to n099)

Set n096 to enable or disable overtorque detection and select the processing to be performed after overtorque detection.

| Value | Description                                                                                                    |
|-------|----------------------------------------------------------------------------------------------------|
| 0     | Inverter does not monitor overtorque.                                                                                                    |
| 1     | Inverter monitors overtorque only when speed is matched. It<br>continues operation (issues warning) even after overtorque is<br>detected.           |
| 2     | Inverter monitors overtorque only when speed is matched. It<br>discontinues operation (through protective function) when<br>overtorque is detected. |
| 3     | Inverter always monitors overtorque during operation. It continues operation (issues warning) even after overtorque is detected.                    |
| 4     | Inverter always monitors overtorque during operation. It<br>discontinues operation (through protective function) when<br>overtorque is detected.    |

Select the item to detect overtorque in n097.

| Value | Description                             |
|-------|-----------------------------------------|
| 0     | Detects overtorque from output torque.  |
| 1     | Detects overtorque from output current. |

Set the overtorque detection level in n098 and the overtorque detection time in n099.

| Value | Name                       | Setting<br>range | Unit of<br>setting | Default settings |
|-------|----------------------------|------------------|--------------------|------------------|
| n098  | Overtorque Detection Level | 30 to 200        | 1%                 | 160              |
| n099  | Overtorque Detection Time  | 0.1 to 10.0      | 0.1 s              | 0.1              |

Note: 1. In n098, set the detection level for overtorque detection in the following way: Detection from output torque: Set in percentage based on the rated motor torque as 100%.
Detection from output current: Set in percentage based on

Detection from output current: Set in percentage based on the rated Inverter output current as 100%.

2. In n099, set the overtorque detection time in seconds.

#### **Overtorque Detection**

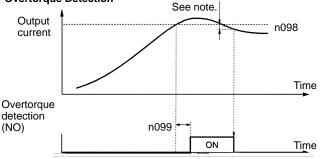

**Note:** Overtorque detection will be canceled if the output current decreases from the detection level by approximately 5% of the Inverter rated current.

### UP/DOWN Command Frequency Memory Selection (n100)

Select whether to store the frequency reference adjusted with the UP/DOWN function.

| Value | Description                                        |
|-------|----------------------------------------------------|
| 0     | The frequency on hold is not retained.             |
| 1     | The frequency on hold for 5 s or more is retained. |

The UP/DOWN function uses UP and DOWN commands to change frequency references.

When using the UP/DOWN function, set multi-function input 7 (n056) to 34 (UP or DOWN command). The terminals for multi-function input 6 (S6) and multi-function input 7 (S7) will be set to function in the following way:

Multiple-function input 6 (S6): UP command Multiple-function input 7 (S7): DOWN command Use n100 (UP/DOWN command frequency memory) to set whether the frequency reference on hold is stored or not when an UP or DOWN command is sent to the multi-function input terminals.

If n100 is set to 1, the output frequency held by the UP/DOWN function for 5 s or more will be stored in the memory. This value will be stored in memory even if power is interrupted. When a RESET command is input, operation will start with this value as the frequency.

If n100 is set to 0, the frequency will be cleared. If parameter initialization is performed (i.e.: n01 is set to 8 or 9), the stored frequency will be initialized.

**Note:** If the UP/DOWN function is used in remote mode, frequency references can only be given with UP/DOWN commands and inching commands. Multi-step speed references will be invalid.

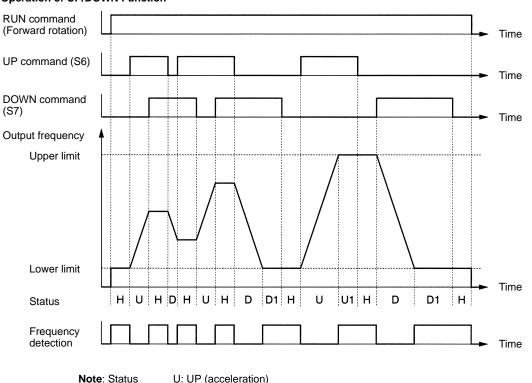

U: UP (acceleration) D: DOWN (deceleration)

H: Hold

U1: Frequency acceleration restricted by upper limit.

D1: Frequency deceleration restricted by lower limit.

#### **Operation of UP/DOWN Function**

## Specifications

## 200-V-class Inverters

| 3-phase            | Model 30  | Model 3G3MV-                                |                                     | A2002 | A2004 | A2007 | A2015 | A2022 | A2037 | A2055 | A2075 |
|--------------------|-----------|---------------------------------------------|-------------------------------------|-------|-------|-------|-------|-------|-------|-------|-------|
| 200-V AC<br>models | Power     | Rated voltage and frequency                 | 3-phase 200 to 230 V AC at 50/60 Hz |       |       |       |       |       |       |       |       |
|                    | supply    | Allowable voltage fluctuation               | -15% to 10                          | )%    |       |       |       |       |       |       |       |
|                    |           | Allowable frequency fluctuation             | ±5%                                 |       |       |       |       |       |       |       |       |
|                    |           | Power supply capacity (kVA)<br>(see note 1) | 0.4                                 | 0.9   | 1.6   | 2.7   | 4.3   | 5.9   | 9.3   | 13.3  | 17.6  |
|                    | Heat rad  | Heat radiation (W) (see note 2)             |                                     | 18.0  | 28.1  | 45.1  | 72.8  | 94.8  | 149.1 | 249.8 | 318.1 |
|                    | Weight (I | kg)                                         | 0.6                                 | 0.6   | 0.9   | 1.1   | 1.4   | 1.5   | 2.1   | 4.6   | 4.8   |
|                    | Cooling   | method                                      | Natural cooling Cooling fan         |       |       |       |       |       |       |       |       |

| Single-           | Model 3G3MV- |                                          | AB001                                    | AB002 | AB004 | AB007 | AB015 | AB022 | AB037 |  |  |
|-------------------|--------------|------------------------------------------|------------------------------------------|-------|-------|-------|-------|-------|-------|--|--|
| phase<br>200-V AC | Power        | Rated voltage and frequency              | Single-phase 200 to 240 V AC at 50/60 Hz |       |       |       |       |       |       |  |  |
| models            | supply       | Allowable voltage fluctuation            | -15% to 10                               | )%    |       |       |       |       |       |  |  |
|                   |              | Allowable frequency fluctuation          | ±5%                                      |       |       |       |       |       |       |  |  |
|                   |              | Power supply capacity (kVA) (see note 1) | 0.5                                      | 0.9   | 1.6   | 2.7   | 4.3   | 5.9   | 9.3   |  |  |
|                   | Heat rad     | iation (W) (see note 2)                  | 14.1                                     | 20.0  | 31.9  | 51.4  | 82.8  | 113.6 | 176.4 |  |  |
|                   | Weight (     | kg)                                      | 0.6                                      | 0.7   | 1.0   | 1.5   | 1.5   | 2.2   | 2.9   |  |  |
|                   | Cooling      | method                                   | Natural cooling Cooling fan              |       |       |       |       |       |       |  |  |

**Note:** 1. The power supply capacity, is the capacity when the Inverter is operating at its rated output. The value will vary with the impedance at the input power supply side. (Because the power factor of the input power supply changes, the power factor will improve if an AC reactor is inserted.) The ratio with the rated current of the motor used and the rated output current of the Inverter will vary.

2. The "heat radiation" is the power consumed in the Inverter when it is operating at its rated output.

| Max. applicable | e motor capacity (kW)                                    | 0.1                                                                                                    | 0.2                           | 0.4            | 0.75          | 1.5         | 2.2            | 3.7           | 5.5          | 7.5       |  |  |  |
|-----------------|----------------------------------------------------------|----------------------------------------------------------------------------------------------------|-------------------------------|----------------|---------------|-------------|----------------|---------------|--------------|-----------|--|--|--|
| Output speci-   | Rated output capacity (kVA)                              | 0.3                                                                                                    | 0.6                           | 1.1            | 1.9           | 3.0         | 4.2            | 6.7           | 9.5          | 13.0      |  |  |  |
| fications       | Rated output current (A)                                 | 0.8                                                                                                    | 1.6                           | 3.0            | 5.0           | 8.0         | 11.0           | 17.5          | 25.0         | 33.0      |  |  |  |
|                 | Rated output voltage (V)                                 | 3-phase 20                                                                                                    | 00 to 240 V /                 | AC (accordin   | ng to the inp | ut voltage) |                |               |              |           |  |  |  |
|                 | Max. output frequency                                    | 400 Hz parameter setting                                                                                                    |                               |                |               |             |                |               |              |           |  |  |  |
| Control char-   | Harmonic-current countermeasures                         | DC reactor (option) connection possible                                                                                           |                               |                |               |             |                |               |              |           |  |  |  |
| acteristics     | Control method                                           | Sine wave                                                                                                    | PWM (V/f c                    | ontrol or veo  | ctor control) |             |                |               |              |           |  |  |  |
|                 | Carrier frequency                                        | 2.5 to 10.0                                                                                                    | kHz (in vect                  | tor control)   |               |             |                |               |              |           |  |  |  |
|                 | Frequency control range                                  | 0.1 to 400 Hz                                                                                                    |                               |                |               |             |                |               |              |           |  |  |  |
|                 | Frequency precision (temperature characteristics)        | Digital commands: ±0.01% (–10°C to 50°C)<br>Analog commands: ±0.5% (25°C ± 10°C)                                                  |                               |                |               |             |                |               |              |           |  |  |  |
|                 | Frequency setting resolution                             | Digital commands: 0.01 Hz (less than 100 Hz) and 0.1 Hz (100 Hz or over)<br>Analog commands: 0.06 Hz/60 Hz (equivalent to 1/1000) |                               |                |               |             |                |               |              |           |  |  |  |
|                 | Output frequency resolution                              | 0.01 Hz                                                                                                    |                               |                |               |             |                |               |              |           |  |  |  |
|                 | Overload capacity                                        | 150% of rated output current for 1 min                                                                                            |                               |                |               |             |                |               |              |           |  |  |  |
|                 | External frequency set signal                            | Selectable with FREQ adjuster: 0 to 10 V DC (20 k $\Omega$ ), 4 to 20 mA (250 $\Omega$ ), and 0 to 20 mA (250 $\Omega$ )          |                               |                |               |             |                |               |              |           |  |  |  |
|                 | Acceleration/deceleration time                           | 0.0 to 6,000 s (Independent acceleration and deceleration time settings: 2 types)                                                 |                               |                |               |             |                |               |              |           |  |  |  |
|                 | Braking torque                                           | Approx. 20% (125 to 150% possible with braking resistor)                                                                          |                               |                |               |             |                |               |              |           |  |  |  |
|                 | Voltage/frequency characteristics                        | Set voltage                                                                                                    | e vector cont                 | rol/user V/f   | pattern       |             |                |               |              |           |  |  |  |
| Protective      | Motor protection                                         | Protection                                                                                                    | by electronic                 | c thermal      |               |             |                |               |              |           |  |  |  |
| functions       | Instantaneous overcurrent protection                     | Stops at approx. 250% of rated output current                                                                                     |                               |                |               |             |                |               |              |           |  |  |  |
|                 | Overload protection                                      | Stops in 1                                                                                                    | min at appro                  | oximately 15   | 0% of rated   | output curr | ent            |               |              |           |  |  |  |
|                 | Overvoltage protection                                   | Stops whe                                                                                                    | n main-circu                  | it DC voltag   | e is approxi  | mately 410  | V              |               |              |           |  |  |  |
|                 | Undervoltage protection                                  | Stops whe                                                                                                    | n main-circu                  | it DC voltag   | e is approxii | mately 200  | V (160 V for   | single-phase  | e 200-V AC n | nodel)    |  |  |  |
|                 | Momentary power interruption<br>compensation (selection) |                                                                                                    | 5 ms or mor<br>if power is re |                |               |             | ntary power ir | nterruption m | ode, operati | on can be |  |  |  |
|                 | Cooling fin overheating                                  | Detects at                                                                                                    | 110°C ± 10°                   | С              |               |             |                |               |              |           |  |  |  |
|                 | Grounding protection                                     | Protection                                                                                                    | at rated outp                 | out current le | evel          |             |                |               |              |           |  |  |  |
|                 | Charge indicator (RUN indicator)                         | Lit when th                                                                                                    | e main circu                  | it DC voltag   | je is approxi | mately 50 \ | / or less.     |               |              |           |  |  |  |

| Environment    | Location              | Indoors (with no corrosive gas, oil spray, or metallic dust)                                 |                                            |  |  |  |  |  |
|----------------|-----------------------|----------------------------------------------------------------------------------------------|--------------------------------------------|--|--|--|--|--|
|                | Ambient temperature   | Operating: -10°C to 50°C                                                                     | Closed wall-mounting<br>type: -10 to +40°C |  |  |  |  |  |
|                |                       |                                                                                              | Panel-mounting type:<br>-10 to +50°C       |  |  |  |  |  |
|                | Ambient humidity      | Operating: 95% max. (with no condensation)                                                   | ·                                          |  |  |  |  |  |
|                | Ambient temperature   | -20°C to 60°C                                                                                |                                            |  |  |  |  |  |
|                | Altitude              | 1,000 m max.                                                                                 |                                            |  |  |  |  |  |
|                | Insulation resistance | 5 $\mbox{M}\Omega$ min. (Do not carry out any insulation resistance or withstand             | voltage tests)                             |  |  |  |  |  |
|                | Vibration resistance  | 9.8 m/s <sup>2</sup> max. between 10 to 20 Hz 2.0 m/s <sup>2</sup> max. between 20 and 50 Hz |                                            |  |  |  |  |  |
| Degree of prot | ection                | Panel-mounting models: Conforms to IP20                                                      | Closed wall-mounting<br>type: NEMA1 (IP20) |  |  |  |  |  |
|                |                       |                                                                                              |                                            |  |  |  |  |  |

**Note:** The 5.5/7.5-kW Inverters are closed wall-mounting with NEMA1 degree of protection (equivalent to IP20). Remove the upper and lower covers to use as a panel-mounting type (degree of protection: IP00).

## **400-V-class Inverters**

| 3-phase            | Model 3G         | 3MV-                                     | A4002         | A4004           | A4007       | A4015 | A4022 | A4037 | A4055 | A4075 |  |  |  |  |
|--------------------|------------------|------------------------------------------|---------------|-----------------|-------------|-------|-------|-------|-------|-------|--|--|--|--|
| 400-V AC<br>models | Power<br>supply  | Rated voltage<br>and frequency           | 3-phase 380   | to 460 V AC a   | at 50/60 Hz |       |       |       |       |       |  |  |  |  |
|                    |                  | Allowable<br>voltage<br>fluctuation      | -15% to 10%   | 15% to 10%      |             |       |       |       |       |       |  |  |  |  |
|                    |                  | Allowable<br>frequency<br>fluctuation    | ±5%           |                 |             |       |       |       |       |       |  |  |  |  |
|                    |                  | Power supply<br>capacity<br>(see note 1) | 1.3           | 1.9             | 3.6         | 5.1   | 5.9   | 9.1   | 15.8  | 19.2  |  |  |  |  |
|                    | Heat radia<br>2) | tion (W) (see note                       | 23.1          | 30.1            | 54.9        | 75.3  | 83.0  | 117.9 | 256.5 | 308.9 |  |  |  |  |
|                    | Weight (kg       | g)                                       | 1.0           | 1.1             | 1.5         | 1.5   | 1.5   | 2.1   | 4.8   | 4.8   |  |  |  |  |
|                    | Cooling m        | ethod                                    | Natural cooli | ral cooling fan |             |       |       |       |       |       |  |  |  |  |

**Note:** 1. The power supply capacity, is the capacity when the Inverter is operating at its rated output. The value will vary with the impedance at the input power supply side. (Because the power factor of the input power supply changes, the power factor will improve if an AC reactor is inserted.) The ratio with the rated current of the motor used and the rated output current of the Inverter will vary.

2. The "heat radiation" is the power consumed in the Inverter when it is operating at its rated output.

| Max. applicable motor capacity (kW) |                                                             | 0.2                                                                                                    | 0.4                                                                                                    | 0.75           | 1.5 | 2.2 | 3.7 | 5.5  | 7.5  |
|-------------------------------------|-------------------------------------------------------------|----------------------------------------------------------------------------------------------------|----------------------------------------------------------------------------------------------------|----------------|-----|-----|-----|------|------|
| Output specifications               | Rated output capacity (kVA)                                 | 0.9                                                                                                    | 1.4                                                                                                    | 2.6            | 3.7 | 4.2 | 6.6 | 11.0 | 14.0 |
|                                     | Rated output current (A)                                    | 1.2                                                                                                    | 1.8                                                                                                    | 3.4            | 4.8 | 5.5 | 8.6 | 14.8 | 18.0 |
|                                     | Rated output voltage (V)                                    | 3-phase 380                                                                                                    | 3-phase 380 to 460 V AC (according to the input voltage)                                                                          |                |     |     |     |      |      |
|                                     | Max. output frequency                                       | 400 Hz parameter setting                                                                                                    |                                                                                                    |                |     |     |     |      |      |
| Control<br>characteristics          | Harmonic-current countermeasures                            | DC reactor (                                                                                                    | DC reactor (option) connection possible                                                                                           |                |     |     |     |      |      |
|                                     | Control method                                              | Sine wave PWM (V/f control or vector control)                                                                                                    |                                                                                                    |                |     |     |     |      |      |
|                                     | Carrier frequency                                           | 2.5 to 10.0 kl                                                                                                    | Hz (step switch                                                                                                    | ning)          |     |     |     |      |      |
|                                     | Frequency control range                                     | 0.1 to 400 Hz                                                                                                    |                                                                                                    |                |     |     |     |      |      |
|                                     | Frequency precision<br>(temperature<br>characteristics)     |                                                                                                    | Digital commands: ±0.01% (-10°C to 50°C)<br>Analog commands: ±0.5% (25°C ± 10°C)                                                  |                |     |     |     |      |      |
|                                     | Frequency setting<br>resolution                             |                                                                                                    | Digital commands: 0.01 Hz (less than 100 Hz) and 0.1 Hz (100 Hz or over)<br>Analog commands: 0.06 Hz/60 Hz (equivalent to 1/1000) |                |     |     |     |      |      |
|                                     | Output frequency resolution                                 | 0.01 Hz                                                                                                    |                                                                                                    |                |     |     |     |      |      |
|                                     | Overload capacity                                           | 150% of rated output current for 1 min                                                                                                    |                                                                                                    |                |     |     |     |      |      |
|                                     | External frequency set<br>signal                            | Selectable with FREQ adjuster: 0 to 10 V DC (20 k $\Omega$ ), 4 to 20 mA (250 $\Omega$ ), and 0 to 20 mA (250 $\Omega$ )                                           |                                                                                                    |                |     |     |     |      |      |
|                                     | Acceleration/deceleration time                              | 0.01 to 6,000 s (Independent acceleration and deceleration time settings)                                                                                          |                                                                                                    |                |     |     |     |      |      |
|                                     | Braking torque                                              | Approx. 20% (125 to 150% possible with braking resistor: 2 types)                                                                                                  |                                                                                                    |                |     |     |     |      |      |
|                                     | Voltage/frequency<br>characteristics                        | Set voltage vector control/user V/f pattern                                                                                                    |                                                                                                    |                |     |     |     |      |      |
| Protective                          | Motor protection                                            | Protection by electronic thermal                                                                                                    |                                                                                                    |                |     |     |     |      |      |
| functions                           | Instantaneous overcurrent protection                        | Stops at approx. 250% of rated output current                                                                                                    |                                                                                                    |                |     |     |     |      |      |
|                                     | Overload protection                                         | Stops in 1 min at approximately 150% of rated output current                                                                                                    |                                                                                                    |                |     |     |     |      |      |
|                                     | Overvoltage protection                                      | Stops when main-circuit DC voltage is approximately 820 V                                                                                                    |                                                                                                    |                |     |     |     |      |      |
|                                     | Undervoltage protection                                     | Stops when main-circuit DC voltage is approximately 400 V                                                                                                    |                                                                                                    |                |     |     |     |      |      |
|                                     | Momentary power<br>interruption compensation<br>(selection) | Stops for 15 ms or more. By setting the Inverter to momentary power interruption mode, operation can be continued if power is restored within approximately 0.5 s. |                                                                                                    |                |     |     |     |      |      |
|                                     | Cooling fin overheating                                     | Detects at $110^{\circ}C \pm 10^{\circ}C$                                                                                                    |                                                                                                    |                |     |     |     |      |      |
|                                     | Grounding protection                                        | Protection at                                                                                                    | overcurrent de                                                                                                    | etection level |     |     |     |      |      |
|                                     | Charge indicator (RUN indicator)                            | Lit until the m                                                                                                    | Lit until the main circuit DC voltage drops to 50 V or less.                                                                      |                |     |     |     |      |      |

| Environment          | Location              | Indoors (with no corrosive gas, oil spray, or metallic dust)                                    |                                            |  |
|----------------------|-----------------------|-------------------------------------------------------------------------------------------------|--------------------------------------------|--|
|                      | Ambient temperature   | Operating: -10°C to 50°C                                                                        | Closed wall-mounting type: -10 to +40°C    |  |
|                      |                       |                                                                                                 | Panel-mounting type: –10 to +50°C          |  |
|                      | Ambient humidity      | Operating: 95% max. (with no condensation)                                                      |                                            |  |
|                      | Ambient temperature   | -20°C to 60°C                                                                                   |                                            |  |
|                      | Altitude              | 1,000 m max.                                                                                    |                                            |  |
|                      | Insulation resistance | 5 M $\Omega$ min. (Do not carry out any insulation resistance or withstand voltage tests)       |                                            |  |
|                      | Vibration resistance  | 9.8 m/s <sup>2</sup> max. between 10 to 20 Hz<br>2.0 m/s <sup>2</sup> max. between 20 and 50 Hz |                                            |  |
| Degree of protection |                       | Panel-mounting models: Conforms to IP20                                                         | Closed wall-mounting<br>type: NEMA1 (IP20) |  |
|                      |                       |                                                                                                 | Panel-mounting type:<br>(IP00) (see note)  |  |

**Note:** The 5.5/7.5-kW Inverters are closed wall-mounting with NEMA1 degree of protection of (equivalent to IP20). Remove the upper and lower covers to use as a panel-mounting type (degree of protection: IP00).

## Terminal Block

## **Position of Terminal Block**

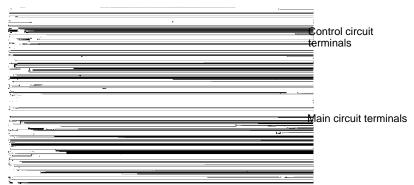

## **Arrangement of Main Circuit Terminals**

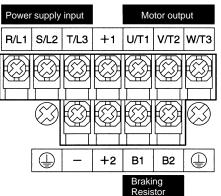

| Symbol | Name                             | Description                                                                                                    |
|--------|----------------------------------|----------------------------------------------------------------------------------------------------|
| R/L1   | Power supply input               | 3G3MV-A2:: 3-phase 200 to 230 V AC                                                                                                    |
| S/L2   | terminals                        | 3G3MV-AB :: Single-phase 200 to 240 V AC (see note 1)                                                                                                    |
| T/L3   |                                  | 3G3MV-A4⊡: 3-phase 380 to 460 V AC                                                                                                    |
| U/T1   | Motor output terminals           | 3-phase power supply output for driving motors. (see note 2)                                                                                                    |
| V/T2   | -                                | 3G3MV-A2⊡: 3-phase 200 to 230 V AC<br>3G3MV-AB⊡: 3-phase 200 to 240 V AC                                                                                                    |
| W/T3   |                                  | 3G3MV-A4 : 3-phase 380 to 460 V AC                                                                                                    |
| B1     | Braking Resistor                 | Terminals for attaching an external Braking Resistor or a Braking Resistor Unit.                                                                                                    |
| B2     | connection terminals             | (Connect to detect overvoltage during braking.)                                                                                                    |
| +1     | Connection terminals +1          | Connect the DC reactor for suppressing harmonics to terminals +1 and +2.                                                                                                    |
|        | and +2:<br>DC reactor connection | When driving the Inverter with DC power, input the DC power to terminals +1 and –.                                                                                                    |
| +2     | terminals                        | (Terminal +1 is a positive terminal.)                                                                                                    |
|        | +1 and -:                        |                                                                                                    |
| _      | DC power supply input terminals  |                                                                                                    |
|        | Ground terminal                  | Be sure to ground the terminal under the following conditions.                                                                                                    |
| (=)    |                                  | 3G3MV-A2 $\square$ : Ground at a resistance of 100 $\Omega$ or less.<br>3G3MV-AB $\square$ : Ground at a resistance of 100 $\Omega$ or less.<br>3G3MV-A4 $\square$ : Ground at a resistance of 10 $\Omega$ or less. To conform to EC Directives,<br>connect to the neutral point of the power supply. |
|        |                                  | <b>Note</b> Be sure to connect the ground terminal directly to the motor frame ground.                                                                                                    |

Note: 1. Connect single-phase input to both the R/L1 terminal and the S/L2 terminal.

2. The maximum voltage at the output side corresponds to the power supply voltage for Inverter input.

## **Arrangement of Control Circuit Terminals**

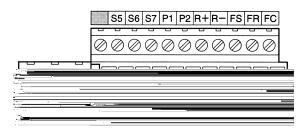

| Sym            | bol | Name                                                              | Specification                                                                                                    |  |
|----------------|-----|-------------------------------------------------------------------|----------------------------------------------------------------------------------------------------|--|
| Input          | S1  | Multi-function input 1 (Forward/Stop)                             | Photocoupler                                                                                                    |  |
|                | S2  | Multi-function input 2 (Reverse/Stop)                             | 8 mA at 24 V DC (see note)                                                                                                    |  |
|                | S3  | Multi-function input 3 (External fault:<br>Normally open)         | _                                                                                                    |  |
|                | S4  | Multi-function input 4 (Fault reset)                              |                                                                                                    |  |
|                | S5  | Multi-function input 5 (Multi-step speed reference 1)             |                                                                                                    |  |
|                | S6  | Multi-function input 6 (Multi-step speed reference 2)             |                                                                                                    |  |
|                | S7  | Multi-function input 7 (Inching frequency command)                |                                                                                                    |  |
|                | SC  | Sequence input common                                             |                                                                                                    |  |
|                | FS  | Frequency reference power supply output                           | 20 mA at 12 V DC                                                                                                    |  |
|                | FR  | Frequency reference input                                         | 0 to 10 V DC (Input impedance: 20 kΩ)                                                                                                    |  |
|                | FC  | Frequency reference common                                        |                                                                                                    |  |
|                | RP  | Pulse train input                                                 | Response frequency: 0 to 33 kHz (30% to 70% ED)                                                                                              |  |
|                |     |                                                                   | H: 3.5 to 13.2 V<br>L: 0.8 V max.<br>(Input impedance: 2.24 kΩ)                                                                              |  |
|                |     |                                                                   | Note: If 3G3MV-series multi-function analog output is used for pulse to output, it can be connected directly to pulse train input.           |  |
| Output         | MA  | Multi-function contact output (Normally open: During operation)   | Relay output                                                                                                    |  |
|                | MB  | Multi-function contact output (Normally closed: During operation) | 1 A max. at 30 V DC<br>1 A max. at 250 V AC                                                                                                  |  |
|                | MC  | Multi-function contact output common                              |                                                                                                    |  |
|                | P1  | Multi-function photocoupler output 1 (Fault)                      | Open collector output 50 mA max.                                                                                                    |  |
|                | P2  | Multi-function photocoupler output 2 (Fault)                      | at 48 V DC                                                                                                    |  |
|                | PC  | Multi-function photocoupler output common                         |                                                                                                    |  |
|                | AM  | Multi-function analog output                                      | Analog output: 2 mA max. at 0 to 10 V DC                                                                                                    |  |
|                |     |                                                                   | Pulse train output:                                                                                                    |  |
|                |     |                                                                   | Voltage Output                                                                                                    |  |
|                |     |                                                                   | Output voltage Load impedance Load imped-<br>(insulated type)                                                                                |  |
|                |     |                                                                   | $+5 \text{ V}$ 1.5 k $\Omega$ min. AC $$                                                                                                    |  |
|                |     |                                                                   | +10 V 10 kΩ min                                                                                                    |  |
|                | AC  | Multi-function analog output common                               | External Power Supply     External Power Supply     H2 V DC     Acce                                                                         |  |
|                | _   |                                                                   | External power +12 V DC supply (V) (±5%)                                                                                                    |  |
|                |     |                                                                   | Sinking current 16 mA max.                                                                                                    |  |
|                |     |                                                                   |                                                                                                    |  |
|                |     |                                                                   | Note:Do not use a power supply of +5 V DC or +24 V DC. Doing so will dam-<br>age the internal circuits or cause the circuits to malfunction. |  |
| Com-           | R+  | Receiver side                                                     | Conforming to RS-422/485                                                                                                    |  |
| mu-            | R–  | 1                                                                 |                                                                                                    |  |
| nica-<br>tions | S+  | Sender side                                                       | 1                                                                                                    |  |
|                | S-  | 1                                                                 |                                                                                                    |  |

**Note:** Various functions can be selected for multi-function inputs 1 to 7, multi-function contact outputs, and multi-function photocoupler outputs by changing the parameter settings. The functions indicated in the parentheses are the default function settings.

# Dimensions

## Dimensions

3G3MV-A2001 to 3G3MV-A2007 (0.1 to 0.75 kW) 3-phase 200-V AC Input

3G3MV-AB001 to 3G3MV-AB004 (0.1 to 0.4 kW) Single-phase 200-V AC Input

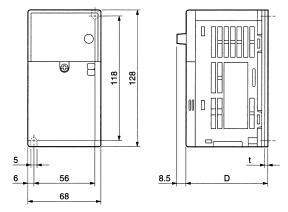

| Rated voltage | Model<br>3G3MV- | Dimen-<br>sions (mm) |   | Weight (kg) |
|---------------|-----------------|----------------------|---|-------------|
|               |                 | D                    | t |             |
| 3-phase 200 V | A2001           | 76                   | 3 | Approx. 0.6 |
| AC            | A2002           | 76                   | 3 | Approx. 0.6 |
|               | A2004           | 108                  | 5 | Approx. 0.9 |
|               | A2007           | 128                  | 5 | Approx. 1.1 |
| Single-phase  | AB001           | 76                   | 3 | Approx. 0.6 |
| 200 V AC      | AB002           | 76                   | 3 | Approx. 0.7 |
|               | AB004           | 131                  | 5 | Approx. 1.0 |

3G3MV-A2015 to 3G3MV-A2022 (1.5 to 2.2 kW) 3-phase 200-V AC Input

3G3MV-AB007 to 3G3MV-AB015 (0.75 to 1.5 kW) Single-phase 200-V AC Input

3G3MV-A4002 to 3G3MV-A4022 (0.2 to 2.2 kW) 3-phase 400-V AC Input

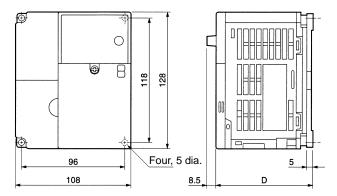

| Rated voltage | Model<br>3G3MV- | Dimen-<br>sions (mm) | Weight (kg) |
|---------------|-----------------|----------------------|-------------|
|               |                 | D                    |             |
| 3-phase 200 V | A2015           | 131                  | Approx. 1.4 |
| AC            | A2022           | 140                  | Approx. 1.5 |
| Single-phase  | AB007           | 140                  | Approx. 1.5 |
| 200 V AC      | AB015           | 156                  | Approx. 1.5 |
| 3-phase 400 V | A4002           | 92                   | Approx. 1.0 |
| AC            | A4004           | 110                  | Approx. 1.1 |
|               | A4007           | 140                  | Approx. 1.5 |
|               | A4015           | 156                  | Approx. 1.5 |
|               | A4022           | 156                  | Approx. 1.5 |

## 3G3MV-A2037 (3.7 kW) 3-phase 200-V AC Input 3G3MV-AB022 (2.2 kW) Single-phase 200-V AC Input 3G3MV-A4037 (3.7 kW) 3-phase 400-V AC Input

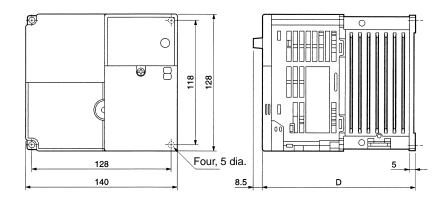

| Rated voltage         | Model 3G3MV- | Dimensions (mm) | Weight (kg) |
|-----------------------|--------------|-----------------|-------------|
|                       |              | D               |             |
| 3-phase 200 V AC      | A2037        | 143             | Approx. 2.1 |
| Single-phase 200 V AC | AB022        | 163             | Approx. 2.2 |
| 3-phase 400 V AC      | A4037        | 143             | Approx. 2.1 |

## 3G3MV-AB037 (3.7 kW) Single-phase 200-V AC Input

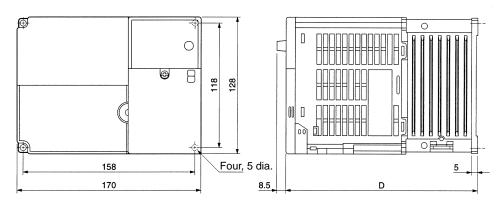

| Rated voltage         | Model 3G3MV- | Dimensions (mm) | Weight (kg) |
|-----------------------|--------------|-----------------|-------------|
|                       |              | D               |             |
| Single-phase 200 V AC | AB037        | 180             | Approx. 2.9 |

# Dimensions

## 3G3MV-A2055 to A2075 (5.5 to 7.5 kW) 3-phase 200 V AC Input 3G3MV-A4055 to A4075 (5.5 to 7.5 kW) 3-phase 400 V AC Input

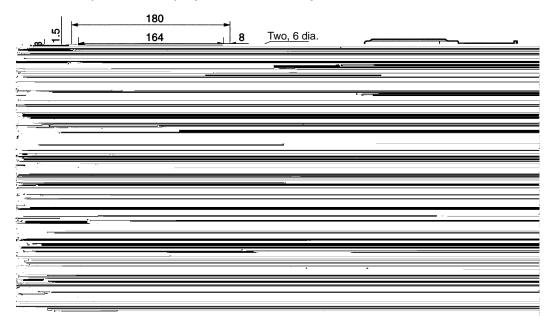

| Rated voltage    | Model 3G3MV- | Dimensions (mm) | Weight (kg) |
|------------------|--------------|-----------------|-------------|
|                  |              | D               |             |
| 3-phase 200 V AC | A2055        | 170             | Approx. 4.6 |
|                  | A2075        | 170             | Approx. 4.8 |
| 3-phase 400 V AC | A4055        | 170             | Approx. 4.8 |
|                  | A4075        | 170             | Approx. 4.8 |

# **Standard Connections**

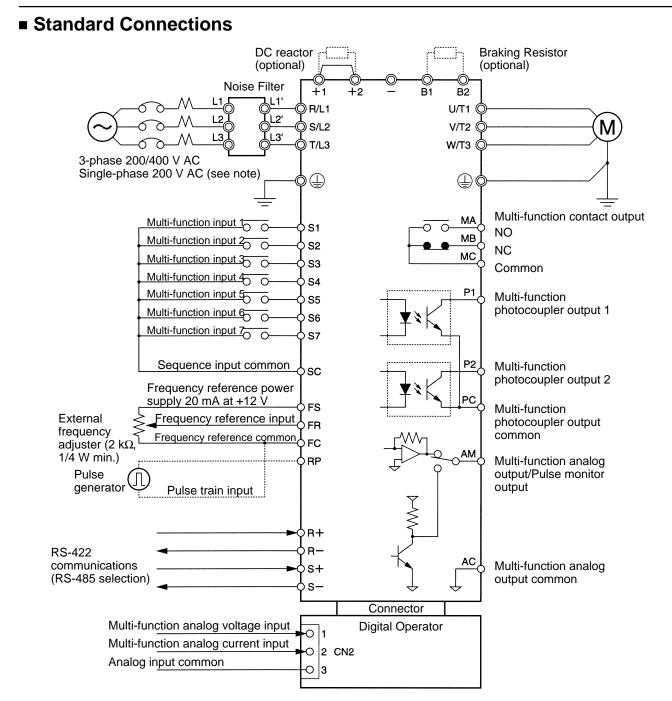

Note: Connect single-phase 200 V AC to terminals R/L1 and S/L2 of the 3G3MV-AB

## **Three-wire Sequence Wiring Example**

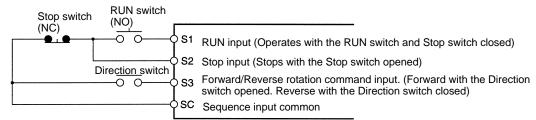

Note: Set parameter 052 to forward/reverse rotation command 0 for 3-wire sequence input.

# **Standard Connections**

## **Selecting Input Method**

Switches SW1 and SW2, both of which are located above the control circuit terminals, are used for input method selection.

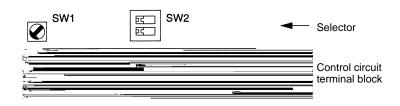

### Selecting Sequence Input Method

By using SW1, NPN or PNP input can be selected as shown below.

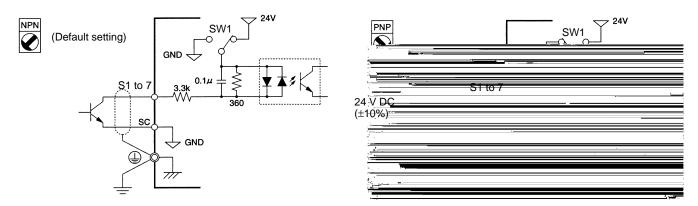

### Selecting RS-422/485 Termination Resistance

Termination resistance can be selected by setting pin 1 of the SW2 to ON. The default setting for the pin is OFF.

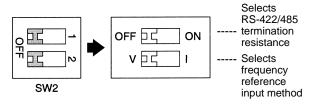

| Communications<br>method | Pin 1 setting                                |
|--------------------------|----------------------------------------------|
| RS-422                   | Set to ON                                    |
| RS-485                   | Set to ON only if the Unit is the end Slave. |

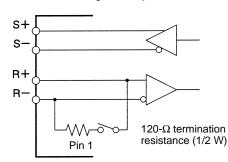

### Selecting Frequency Reference Input Method

By using pin 2 of SW2, voltage input or current input can be selected as the input method for frequency reference. The default setting is for voltage input.

Parameter settings are required together with the selection of the frequency reference input method.

| Frequency reference input method | Pin 2 setting | Frequency reference selection<br>(parameter n004) |
|----------------------------------|---------------|---------------------------------------------------|
| Voltage input                    | V (OFF)       | Set value 2                                       |
| Current input                    | I (ON)        | Set value 3 or 4                                  |

Note: Do not set pin 2 to ON for current input while voltage is being input, otherwise the resistor in the input circuit may burn out.

## Overview of Options

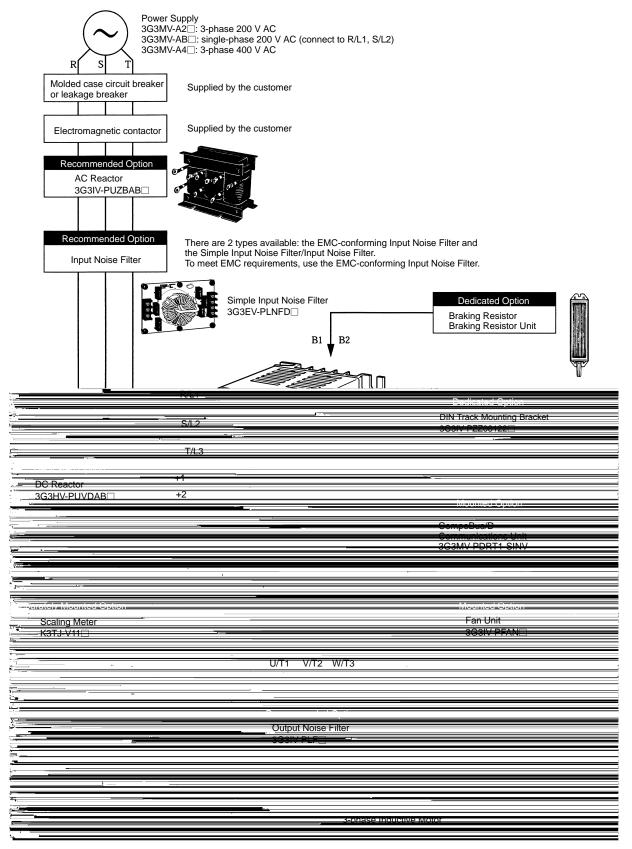

# **Mounted Option**

| Name                              | Model            | Description                                                                                                    | Reference<br>page |
|-----------------------------------|------------------|----------------------------------------------------------------------------------------------------|-------------------|
| CompoBus/D<br>Communications Unit | 3G3MV-PDRT1-SINV | Required when controlling the Inverter from<br>CompoBus/D.<br>Remote I/O functions and message functions can<br>be used to suit the application.                                                    | 43                |
| Fan Unit                          | 3G3IV-PFAN□      | Replacement for the existing cooling fan of the<br>Inverter.<br>Replace the cooling fan if it has reached the end of<br>its service life or a warning of cooling fan failure<br>(FAN) is indicated. | 43                |

# Separately Mounted Option

| Name          | Model     | Description                                                                                                    | Reference<br>page |
|---------------|-----------|----------------------------------------------------------------------------------------------------|-------------------|
| Scaling Meter | K3TJ-V11□ | Connected to the analog monitor output of the<br>Inverter.<br>The Scaling Meter displays the rpm or speed of the<br>machine or line in actual units. | 44                |

# **Dedicated Options**

| Name                          | Model          | Description                                                                                                   | Reference<br>page |
|-------------------------------|----------------|----------------------------------------------------------------------------------------------------|-------------------|
| Braking Resistor              | 3G3IV-PERF     | Uses a resistor to absorb regenerative energy of the motor to reduce deceleration time. (Usage rate: 3% ED.)  | 45                |
| Braking Resistor Unit         | 3G3IV-PLKEB    | Uses a resistor to absorb regenerative energy of the motor to reduce deceleration time. (Usage rate: 10% ED.) | 46                |
| DC Reactor                    | 3G3HV-PUVDAB□  | Suppresses harmonic current generated from the<br>Inverter and improves the power factor of the<br>Inverter.  | 47                |
| DIN Track Mounting<br>Bracket | 3G3IV-PZZ08122 | An adapter making it possible to easily mount the Inverter to DIN tracks.                                     | 48                |

## **Recommended Options**

| Name                                            | Model         | Description                                                                                                    | Reference<br>page |
|-------------------------------------------------|---------------|----------------------------------------------------------------------------------------------------|-------------------|
| AC Reactor (Yaskawa<br>Electric)                | 3G3IV-PUZBAB⊡ | Suppresses harmonic current generated from the<br>Inverter and improves the power factor of the<br>Inverter. Connect the AC Reactor to the Inverter if<br>the capacity of the power supply is much larger<br>than that of the Inverter. | 49                |
| EMC-conforming Input<br>Noise Filter (Rasmi)    | 3G3MV-PRS□    | A Noise Filter on the input side meeting the EC Directive's EMC requirements.                                                                                                    | 50                |
| Simple Input Noise Filter<br>(Yaskawa Electric) | 3G3EV-PLNFD   | Each of these Filters connected to the power input<br>side eliminates noise in the power line connected to                                                                                                    | 53                |
| Input Noise Filter<br>(Schaffner)               | 3G3IV-PFN□    | the Inverter and suppresses noise leaking from the Inverter to the power line.                                                                                                    |                   |
| Output Noise Filter (Tokin)                     | 3G3IV-PLF□    | Connect this Filter to the output side of the Inverter<br>to suppress the noise generated by the Inverter<br>from being transmitted to the output line.                                                                                 | 55                |

# CompoBus/D Communications Unit

### 3G3MV-PDRT1-SINV

This Unit is required when controlling the Inverter from CompoBus/D. Remote I/O functions and message functions can be used to suit the application.

Note: 1. When using CompoBus/D communications, the Inverter cannot perform RS-422/485 communications.

2. With 5.5/7.5-kW Inverters, only use Communications Units that were manufactured in January 2000 or later. Communications Units that were manufactured in December 1999 or earlier are not compatible with these Inverters.

#### **Connection Example**

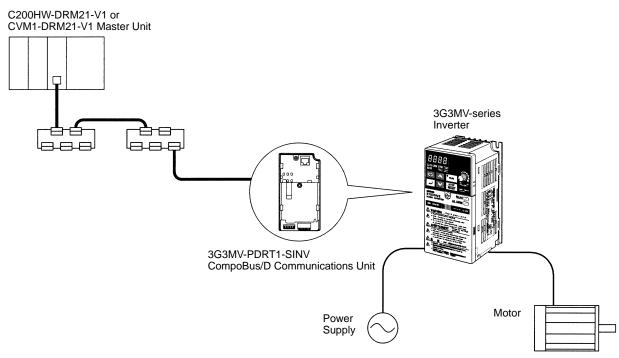

# Fan Unit

## 3G3IV-PFAN

The Fan Unit is a replacement for the presently installed cooling fan of the Inverter. Replace the cooling fan if it has reached the end of its service life or a warning of cooling fan failure (FAN) is indicated.

|                       | Inverter           | Fan Unit                 |
|-----------------------|--------------------|--------------------------|
| 3-phase 200 V AC      | 3G3MV-A2007        | 3G3IV-PFAN2007           |
|                       | 3G3MV-A2015        | 3G3IV-PFAN2015M          |
|                       | 3G3MV-A2022        | 3G3IV-PFAN2022           |
|                       | 3G3MV-A2037        | 3G3IV-PFAN2037           |
|                       | 3G3MV-A2055        | 3G3IV-PFAN2037 (2 parts) |
|                       | 3G3MV-A2075        | 3G3IV-PFAN2037 (2 parts) |
| Single-phase 200 V AC | 3G3MV-AB015        | 3G3IV-PFAN2015M          |
|                       | 3G3MV-AB022        | 3G3IV-PFAN2037           |
|                       | 3G3MV-AB037        | 3G3IV-PFAN2037 (2 parts) |
| 3-phase 400 V AC      | 3G3MV-A4015/-A4022 | 3G3IV-PFAN2015M          |
|                       | 3G3MV-A4037        | 3G3IV-PFAN2037           |
|                       | 3G3MV-A4055        | 3G3IV-PFAN2037 (2 parts) |
|                       | 3G3MV-A4075        | 3G3IV-PFAN2037 (2 parts) |

# Scaling Meter

## K3TJ-V11

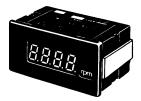

The Scaling Meter is connected to the analog monitor output of the Inverter so that the Scaling Meter will display the rpm and speed values of the machines and lines in actual units.

Note: The power supply circuit and input circuit are insulated from each other.

## **Standard Specifications**

| -                                           |                                                                                   |
|---------------------------------------------|-----------------------------------------------------------------------------------|
| Sampling cycle                              | 2 times/s                                                                         |
| Display refresh cycle                       | 2 times/s                                                                         |
| Average processing method                   | Simple or continuous average processing                                           |
| Number of average<br>processing times       | 1, 2, 4, or 8                                                                     |
| Max. number of display digits               | 4 (–1,999 to 9,999)                                                               |
| Indicator                                   | 14.2-mm-high 7-segment LED                                                        |
| Decimal point display                       | Parameter selector or Up and Down Keys                                            |
| Scaling method                              | Parameter selector or Up and Down<br>Keys for shifting and scaling<br>adjustments |
| Scaling range                               | -1,999 to +9,999                                                                  |
| Zero-limit range                            | 0 to 99 digits                                                                    |
| Over range                                  | Flashing                                                                          |
| Zero suppress                               | Available                                                                         |
| External control                            | Present value hold (with rear terminals shorted)                                  |
| Degree of protection<br>(conforming to IEC) | Front panel: IP51 (see note)<br>Casing: IP20<br>Terminals: IP00                   |
| Memory protection                           | Nonvolatile memory                                                                |

**Note:** The front panel ensures IP50, but the front panel with the K32-L493C Drip-proof Cover ensures IP51.

# Wiring Example

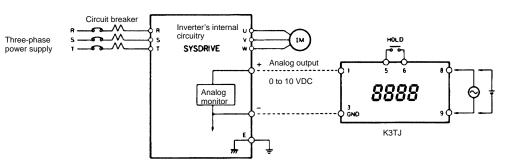

# Applicable Models

| Model      | Control power supply    | Indicator |
|------------|-------------------------|-----------|
| K3TJ-V111R | 100 to 200 V AC         | Red LED   |
| K3TJ-V111G |                         | Green LED |
| K3TJ-V116R | 24 V DC insulated       | Red LED   |
| K3TJ-V116G | construction (see note) | Green LED |

## **External Dimensions (mm)**

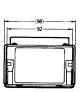

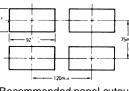

Recommended panel cutout

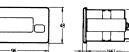

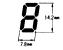

Weight: 200 g

Display LED size

# Braking Resistor

## 3G3IV-PERF

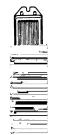

Uses a resistor to absorb regenerative energy of the motor to reduce deceleration time. (Usage rate: 3% ED.)

## **Applicable Models**

| In               | verter                                       |                 | Braking Resistor        |                 | Approx. braking       |
|------------------|----------------------------------------------|-----------------|-------------------------|-----------------|-----------------------|
| Voltage<br>class | Max.<br>applicable<br>motor<br>capacity (kW) | Model<br>3G3IV- | Resistor specifications | Number of parts | torque (3% ED)<br>(%) |
| 200 V            | 0.1                                          | PERF150WJ401    | 150 W, 400 Ω            | 1               | 220                   |
|                  | 0.2                                          |                 |                         | 1               | 220                   |
|                  | 0.4                                          | PERF150WJ201    | 150 W, 200 Ω            | 1               | 220                   |
|                  | 0.75                                         |                 |                         | 1               | 125                   |
|                  | 1.5                                          | PERF150WJ101    | 150 W, 100 Ω            | 1               | 125                   |
|                  | 2.2                                          | PERF150WJ700    | 150 W, 70 Ω             | 1               | 120                   |
|                  | 3.7                                          | PERF150WJ620    | 150 W, 62 Ω             | 1               | 100                   |
|                  | 5.5                                          |                 |                         |                 |                       |
|                  | 7.5                                          |                 |                         |                 |                       |
| 400 V            | 0.2                                          | PERF150WJ751    | 150 W, 750 Ω            | 1               | 230                   |
|                  | 0.4                                          |                 |                         | 1               | 230                   |
|                  | 0.75                                         |                 |                         | 1               | 130                   |
|                  | 1.5                                          | PERF150WJ401    | 150 W, 400 Ω            | 1               | 125                   |
|                  | 2.2                                          | PERF150WJ301    | 150 W, 300 Ω            | 1               | 115                   |
|                  | 3.7                                          | PERF150WJ401    | 150 W, 400 Ω            | 2               | 115<br>(see note 1)   |
|                  | 5.5                                          |                 |                         |                 |                       |
|                  | 7.5                                          |                 |                         |                 |                       |

Note: 1. The usage rate for the 3G3IV-PERF150WJ401 is 2% ED.

2. A usage rate of "3% ED" means that 3% of the operating time of one cycle is used for deceleration.

## **External Dimensions (mm)**

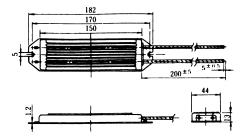

# Braking Resistor Unit 3G3IV-PLKEB

## **Applicable Models**

|   | Ir      | Inverter Braking Resistor Unit |       |                         |      | Approx. braking   |       |
|---|---------|--------------------------------|-------|-------------------------|------|-------------------|-------|
| ſ | Voltage | Max. applicable                | Model | Resistor specifications | Unit | toque (10% ED)10% | 6 ED) |

# ■ DC Reactor 3G3HV-PUZDAB□

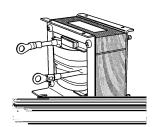

The DC Reactor suppresses harmonic current generated from the Inverter and improves the power factor of the Inverter. The DC Reactor suppresses harmonic current more effectively than the AC Reactor. Furthermore, the DC Reactor can be used in combination with the AC Reactor.

Used with either 3-phase or single-phase 200-V AC Inverters.

## **Applicable Models**

|                  | Inverter                                  |                      | DC Reactor             |                        |                      |          |  |  |  |  |
|------------------|-------------------------------------------|----------------------|------------------------|------------------------|----------------------|----------|--|--|--|--|
| Voltage<br>class | Max. applicable<br>motor capacity<br>(kW) | Model                | Rated volt-<br>age (V) | Rated cur-<br>rent (A) | Induc-<br>tance (mH) | Loss (W) |  |  |  |  |
| 200 V            | 0.1 to 0.75                               | 3G3HV-PUZDAB5.4A8MH  | 800 V DC               | 5.4                    | 8                    | 8        |  |  |  |  |
|                  | 1.5 to 3.7                                | 3G3HV-PUZDAB18A3MH   |                        | 18                     | 3                    | 18       |  |  |  |  |
|                  | 5.5 to 7.5                                | 3G3HV-PUZDAB36A1MH   |                        | 36                     | 1                    | 22       |  |  |  |  |
| 400 V            | 0.2 to 0.75                               | 3G3HV-PUZDAB3.2A28MH | 800 V DC               | 3.2                    | 28                   | 9        |  |  |  |  |
|                  | 1.5 to 2.2                                | 3G3HV-PUZDAB5.7A11MH |                        | 5.7                    | 11                   | 11       |  |  |  |  |
|                  | 3.7                                       | 3G3HV-PUZDAB12A6.3MH |                        | 12                     | 6.3                  | 16       |  |  |  |  |
|                  | 5.5 to 7.5                                | 3G3HV-PUZDAB23A3.6MH |                        | 23                     | 3.6                  | 27       |  |  |  |  |

## **External Dimensions (mm)**

External Dimensions 1

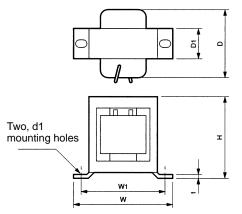

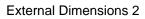

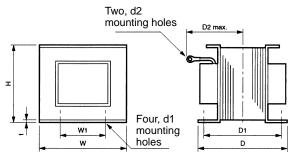

| Model             | External        |    | Dimension (mm) |    |    |    |    |     | Weight |    |      |
|-------------------|-----------------|----|----------------|----|----|----|----|-----|--------|----|------|
| 3G3HV-<br>PUZDAB⊡ | dimen-<br>sions | н  | w              | W1 | D  | D1 | D2 | t   | d1     | d2 | (kg) |
| 5.4A8MH           | 1               | 53 | 85             | 74 | 60 | 32 |    | 0.8 | M4     |    | 0.8  |
| 18A3MH            | 2               | 76 | 86             | 60 | 72 | 55 | 80 | 1.2 | M4     | M5 | 2.0  |
| 36A1MH            | 2               | 93 | 105            | 64 | 92 | 80 | 90 | 1.6 | M6     | M6 | 3.2  |
| 3.2A28MH          | 1               | 53 | 85             | 74 | 60 | 32 |    | 0.8 | M4     |    | 0.8  |
| 5.7A11MH          | 1               | 60 | 90             | 80 | 60 | 32 |    | 0.8 | M4     |    | 1.0  |
| 12A6.3MH          | 2               | 76 | 86             | 60 | 72 | 55 | 80 | 1.2 | M4     | M5 | 2.0  |
| 23A3.6MH          | 2               | 93 | 105            | 64 | 92 | 80 | 90 | 1.6 | M6     | M5 | 3.2  |

# DIN Track Mounting Bracket

### 3G3IV-PZZ08122

An adapter making it possible to easily mount the Inverter to DIN tracks.

### **Applicable Models**

|                       | Inverter                                |                 |  |  |  |  |
|-----------------------|-----------------------------------------|-----------------|--|--|--|--|
| 3-phase 200 V AC      | 3G3MV-A2001/-A2002/-A2004/-A2007        | 3G3IV-PZZ08122A |  |  |  |  |
|                       | 3G3MV-A2015/-A2022                      | 3G3IV-PZZ08122B |  |  |  |  |
|                       | 3G3MV-A2037                             | 3G3IV-PZZ08122C |  |  |  |  |
| Single-phase 200 V AC | 3G3MV-AB001/-AB002/-AB004               | 3G3IV-PZZ08122A |  |  |  |  |
|                       | 3G3MV-AB007/-AB015                      | 3G3IV-PZZ08122B |  |  |  |  |
|                       | 3G3MV-AB022                             | 3G3IV-PZZ08122C |  |  |  |  |
|                       | 3G3MV-AB037                             | 3G3IV-PZZ08122D |  |  |  |  |
| 3-phase 400 V AC      | 3G3MV-A4002/-A4004/-A4007/-A4015/-A4022 | 3G3IV-PZZ08122B |  |  |  |  |
|                       | 3G3MV-A4037                             | 3G3IV-PZZ08122C |  |  |  |  |

## **External Dimensions (mm)**

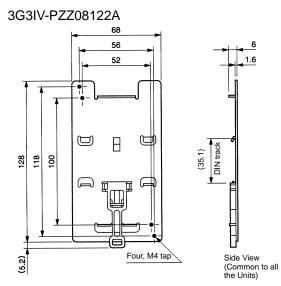

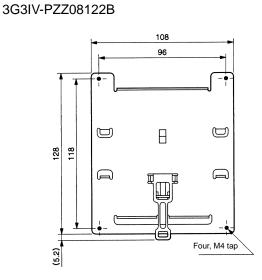

#### 3G3IV-PZZ08122C

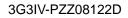

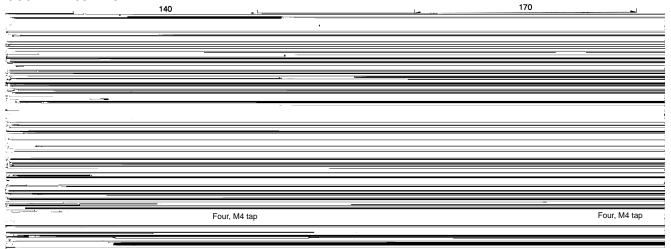

# AC Reactor

## 3G3IV-PUZBAB (Yaskawa Electric)

The AC Reactor suppresses harmonic current generated from the Inverter and improves the power factor of the Inverter. Connect the AC Reactor to the Inverter if the capacity of the power supply is much larger than that of the Inverter. Select the AC Reactor model from the following table according to the motor capacity.

Note: The AC Reactor can be used with either 3-phase or single-phase 200-V AC Inverters.

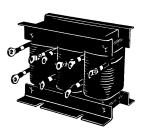

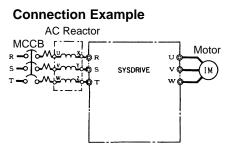

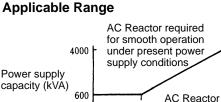

0

60 400 Inverter capacity (kVA)

not required

## **Applicable Models and External Dimensions**

#### 200-V Class

| Max. applicable        | Model        | Current | Inductance | Loss | Weight | Weight External<br>(kg) dimensions |     | Dimension (mm) |     |     |    |    |     |    |    |      |   |    |
|------------------------|--------------|---------|------------|------|--------|------------------------------------|-----|----------------|-----|-----|----|----|-----|----|----|------|---|----|
| motor capacity<br>(kW) | 3G3IV-PUZBAB | (A)     | (mH)       | (W)  | (kg)   |                                    |     | в              | B1  | С   | D  | Е  | F   | н  | J  | к    | L | м  |
| 0.1 to 0.2             | 2A7.0MH      | 2       | 7.0        | 8    | 2.5    | 1                                  | 120 | 71             |     | 115 | 40 | 50 | 105 | 20 | M6 | 10.5 | 7 | M4 |
| 0.4                    | 2.5A4.2MH    | 2.5     | 4.2        | 15   | 2.5    |                                    | 120 | 71             |     | 120 | 40 | 50 | 105 | 20 | M6 | 10.5 | 7 | M4 |
| 0.75                   | 5A2.1MH      | 5       | 2.1        | 15   | 2.5    |                                    | 120 | 71             |     | 120 | 40 | 50 | 105 | 20 | M6 | 10.5 | 7 | M4 |
| 1.5                    | 10A1.1MH     | 10      | 1.1        | 25   | 3      |                                    | 130 | 88             |     | 130 | 50 | 65 | 130 | 22 | M6 | 11.5 | 7 | M4 |
| 2.2                    | 15A0.71MH    | 15      | 0.71       | 30   | 3      |                                    | 130 | 88             |     | 130 | 50 | 65 | 130 | 22 | M6 | 11.5 | 7 | M4 |
| 3.7                    | 20A0.53MH    | 20      | 0.53       | 35   | 3      | 2                                  | 130 | 88             | 114 | 105 | 50 | 65 | 130 | 22 | M6 | 11.5 | 7 | M5 |
| 5.5                    | 30A0.35MH    | 30      | 0.35       | 45   | 3      | 2                                  | 130 | 88             | 119 | 105 | 50 | 70 | 130 | 22 | M6 | 9    | 7 | M5 |
| 7.5                    | 40A0.265MH   | 40      | 0.265      | 50   | 4      | 2                                  | 130 | 98             | 139 | 105 | 50 | 75 | 130 | 22 | M6 | 11.5 | 7 | M6 |

#### 400-V Class

| Max. applicable        | Model        | Current | Inductance | Loss | Weight External |                 | Dimension (mm) |    |     |     |    |    |     |    |    |      |   |    |
|------------------------|--------------|---------|------------|------|-----------------|-----------------|----------------|----|-----|-----|----|----|-----|----|----|------|---|----|
| motor capacity<br>(kW) | 3G3IV-PUZBAB | (A)     | (mH)       | (W)  | (kg)            | (kg) dimensions | Α              | В  | B1  | С   | D  | Е  | F   | н  | J  | к    | L | м  |
| 0.2 to 0.4             | 1.3A18.0MH   | 1.3     | 18.0       | 15   | 2.5             | 1               | 120            | 71 |     | 120 | 40 | 50 | 105 | 20 | M6 | 10.5 | 7 | M4 |
| 0.75                   | 2.5A8.4MH    | 2.5     | 8.4        | 15   | 2.5             | 1               | 120            | 71 |     | 120 | 40 | 50 | 105 | 20 | M6 | 10.5 | 7 | M4 |
| 1.5                    | 5A4.2MH      | 5       | 4.2        | 25   | 3               | 1               | 130            | 88 |     | 130 | 50 | 70 | 130 | 22 | M6 | 9    | 7 | M4 |
| 2.2                    | 7.5A3.6MH    | 7.5     | 3.6        | 35   | 3               | 1               | 130            | 88 |     | 130 | 50 | 70 | 130 | 22 | M6 | 9    | 7 | M4 |
| 3.7                    | 10A2.2MH     | 10      | 2.2        | 43   | 3               | 1               | 130            | 88 |     | 130 | 50 | 65 | 130 | 22 | M6 | 11.5 | 7 | M4 |
| 5.5                    | 15A1.42MH    | 15      | 1.42       | 50   | 4               | 1               | 130            | 98 |     | 130 | 50 | 75 | 130 | 22 | M6 | 11.5 | 7 | M4 |
| 7.5                    | 20A1.06MH    | 20      | 1.06       | 50   | 5               | 2               | 160            | 90 | 115 | 130 | 75 | 70 | 160 | 25 | M6 | 10   | 7 | M5 |

#### **External Dimensions 1**

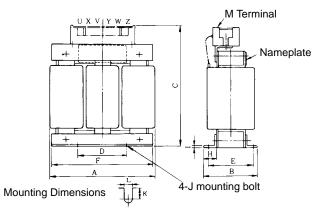

#### **External Dimensions 2**

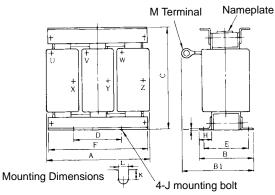

# EMC-conforming Input Noise Filter

## 3G3MV-PRS (Rasmi)

The Input Noise Filter is connected between the power supply input terminals (R/L1, S/L2, T/L3) of the Inverter and the power supply in order to meet the EC Directive's EMC requirements.

## **Connection Example**

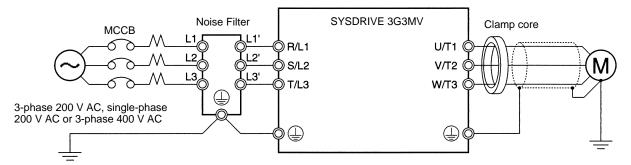

### **Applicable Models**

| Inve                  | erter                       |                 | EMC-compatible Noise Fi | Iter        |
|-----------------------|-----------------------------|-----------------|-------------------------|-------------|
| Voltage               | Model<br>3G3MV-             | Model<br>3G3MV- | Rated current (A)       | Weight (kg) |
| 3-phase 200 V AC      | A2001/A2002/A2004/<br>A2007 | PRS2010V        | 10                      | 0.8         |
|                       | A2015/A2022                 | PRS2020V        | 16                      | 1.0         |
|                       | A2037                       | PRS2030V        | 26                      | 1.1         |
|                       | A2055/A2075                 | PRS2050V        | 50                      | 2.3         |
| Single-phase 200 V AC | AB001/AB002/AB004           | PRS1010V        | 10                      | 0.6         |
|                       | AB007/AB015                 | PRS1020V        | 20                      | 1.0         |
|                       | AB022                       | PRS1030V        | 30                      | 1.1         |
|                       | AB037                       | PRS1040V        | 40                      | 1.2         |
| 3-phase 400 V AC      | A4002/A4004                 | PRS3005V        | 5                       | 1.0         |
|                       | A4007/A4015/A4022           | PRS3010V        | 10                      | 1.0         |
|                       | A4037                       | PRS3020V        | 15                      | 1.1         |
|                       | A4055/A4075                 | PRS3030V        | 30                      | 2.3         |

# **External Dimensions**

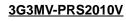

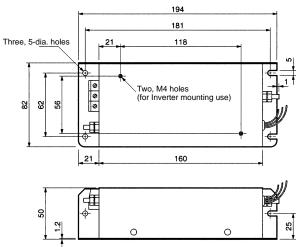

#### 3G3MV-PRS2020V/-PRS3005V/PRS3010V

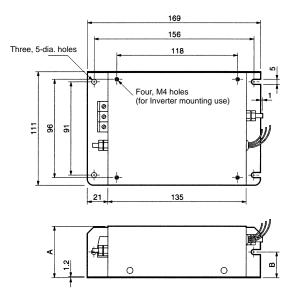

| Voltage       | Model    | Dimensi | on (mm) |
|---------------|----------|---------|---------|
|               | 3G3MV-   | Α       | В       |
| 3-phase 200 V | PRS2020V | 50      | 25      |
| 3-phase 400 V | PRS3005V | 45      | 22      |
|               | PRS3010V | 45      | 22      |

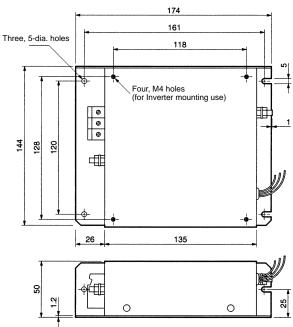

#### 3G3MV-PRS2030V/-PRS3020V

#### 3G3MV-PRS1030V

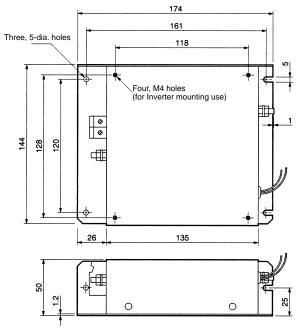

#### 3G3MV-PRS2050V

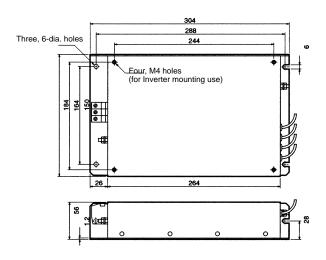

#### 3G3MV-PRS1010V

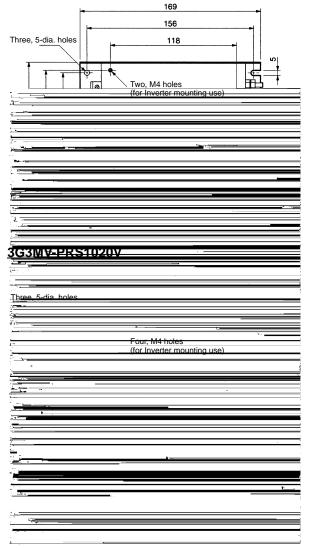

#### 3G3MV-PRS1040V

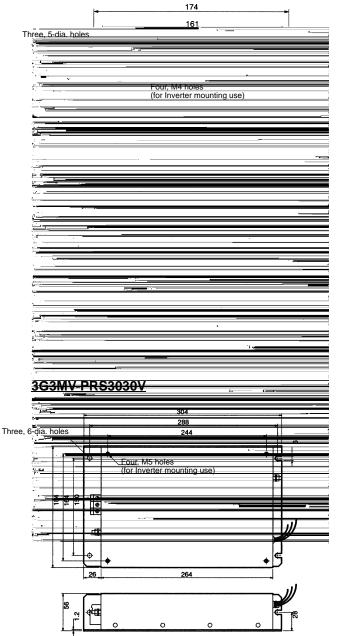

# Simple Input Noise Filter/Input Noise Filter

## 3G3EV-PLNFD (Yaskawa Electric)/3G3IV-PFN (Schaffner)

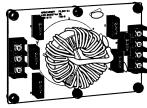

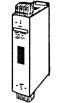

The Simple Input Noise Filter or Input Noise Filter is connected to the power input side to eliminate the noise in the power line connected to the Inverter and suppress noise leaking from the Inverter to the power line.

Simple Input Noise Filter

Input Noise Filter

## **Applicable Models**

|               | Inverter                | Simple Input Noise Filter |                      |             |  |  |  |  |  |
|---------------|-------------------------|---------------------------|----------------------|-------------|--|--|--|--|--|
| Voltage       | Model<br>3G3MV-         | Model                     | Rated current<br>(A) | Weight (kg) |  |  |  |  |  |
| 3-phase 200 V | A2001/A2002/A2004/A2007 | 3G3EV-PLNFD2103DY         | 10                   | 0.2         |  |  |  |  |  |
| AC            | A2015                   | 3G3EV-PLNFD2153DY         | 15                   | 0.2         |  |  |  |  |  |
|               | A2022                   | 3G3EV-PLNFD2203DY         | 20                   | 0.4         |  |  |  |  |  |
|               | A2037                   | 3G3EV-PLNFD2303DY         | 30                   | 0.5         |  |  |  |  |  |
|               | A2055                   | 3G3IV-PFN258L4207         | 42                   | 2.8         |  |  |  |  |  |
|               | A2075                   | 3G3IV-PFN258L5507         | 55                   | 3.1         |  |  |  |  |  |
| Single-phase  | AB001/AB002             | 3G3EV-PLNFB2102DY         | 10                   | 0.1         |  |  |  |  |  |
| 200 V AC      | AB004                   | 3G3EV-PLNFB2152DY         | 15                   | 0.2         |  |  |  |  |  |
|               | AB007                   | 3G3EV-PLNFB2202DY         | 20                   | 0.2         |  |  |  |  |  |
|               | AB015                   | 3G3EV-PLNFB2302DY         | 30                   | 0.3         |  |  |  |  |  |
|               | AB022                   | 3G3EV-PLNFB2202DY         | 20 × 2P              | 0.2         |  |  |  |  |  |
|               | AB037                   | 3G3EV-PLNFB2302DY         | 30 × 2P              | 0.3         |  |  |  |  |  |
| 3-phase 400 V | A4002/A4004/A4007       | 3G3EV-PLNFD4053DY         | 5                    | 0.3         |  |  |  |  |  |
| AC            | A4015/A4022             | 3G3EV-PLNFD4103DY         | 10                   | 0.4         |  |  |  |  |  |
|               | A4037                   | 3G3EV-PLNFD4153DY         | 15                   | 0.4         |  |  |  |  |  |
|               | A4055                   | 3G3EV-PLNFD4203DY         | 20                   | 0.5         |  |  |  |  |  |
|               | A4075                   | 3G3EV-PLNFD4303DY         | 30                   | 0.6         |  |  |  |  |  |

Note: The "2P" in the rated current column indicates parallel connection.

### **Connection Example**

3-phase input

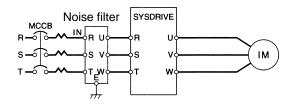

#### Single-phase input

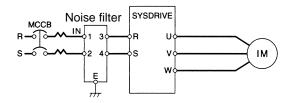

## **External Dimensions**

External Dimensions 1 (Single-phase Input)

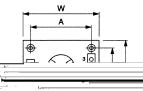

External Dimensions 2 (Three-phase Input)

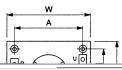

External Dimensions 3 (Three-phase Input)

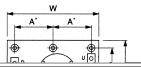

Model External **Dimension (mm)** 3G3EVdimen-W A' D H max. Α в Mounting screw sions PLNFD2103DY 55 108 2 120 80 68  $M4 \times 4$ , 20 mm ----108 PLNFD2153DY 120 80 55 ----68  $M4 \times 4$ , 20 mm PLNFD2203DY 70 158 78  $M4 \times 4$ , 20 mm 170 90 ---PLNFD2303DY 170 70 ---- $M4 \times 6$ , 20 mm 3 110 79 98 PLNFB2102DY 1 120 80 50 108 ---68  $M4 \times 4$ , 20 mm PLNFB2152DY 120 80 50 108 68  $M4 \times 4$ , 20 mm ----PLNFB2202DY 120 80 50 108 ---68  $M4 \times 4$ , 20 mm PLNFB2302DY 130 90 65 118 ----78  $M4 \times 4$ , 20 mm 75 PLNFD4053DY 170 130 ---79 118  $M4 \times 6, 30 \text{ mm}$ 3 PLNFD4103DY 170 130 95 79 ---118  $M4 \times 6$ , 30 mm PLNFD4153DY 170 79 130 95 118  $M4 \times 6$ , 30 mm ---PLNFD4203DY 200 145 100 94 133  $M4 \times 6$ , 30 mm ----PLNFD4303DY 200 145 100 ----94 133  $M4 \times 6$ , 30 mm

External Dimensions 4 (3-phase Input)

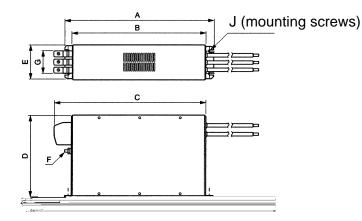

| Model<br>3G3IV- | External dimen- |     |     |     | Din | nension (n | nm) |    |     |      |
|-----------------|-----------------|-----|-----|-----|-----|------------|-----|----|-----|------|
| 36310-          | sions           | Α   | В   | С   | D   | E          | F   | G  | I   | J    |
| PEN258L4207     | 4               | 329 | 300 | 325 | 185 | 70         | M6  | 45 | 314 | 4-M5 |
| PEN258L5507     |                 | 329 | 300 | 353 | 185 | 80         | M6  | 55 | 314 | 4-M5 |

# Output Noise Filter

3G3IV-PLF (Tokin)

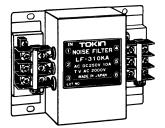

The Output Noise Filter suppresses the generated noise of the Inverter from being transmitted to the output line. Connect the Output Noise Filter to the output side of the Inverter.

## **Connection Example**

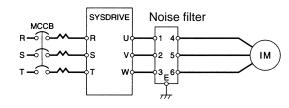

## **Applicable Models**

|                  | Inverter                                  |                               | Output Nois     | se Filter               |  |
|------------------|-------------------------------------------|-------------------------------|-----------------|-------------------------|--|
| Voltage<br>class | Max. applicable<br>motor capacity<br>(kW) | Inverter<br>capacity<br>(kVA) | Model<br>3G3IV- | Rated<br>current<br>(A) |  |
| 200-V            | 0.1                                       | 0.3                           | PLF310KA        | 10                      |  |
| class            | 0.2                                       | 0.6                           |                 |                         |  |
|                  | 0.4                                       | 1.1                           |                 |                         |  |
|                  | 0.75                                      | 1.9                           |                 |                         |  |
|                  | 1.5                                       | 3.0                           |                 |                         |  |
|                  | 2.2                                       | 4.2                           | PLF320KA        | 20                      |  |
|                  | 3.7                                       | 6.7                           |                 |                         |  |
|                  | 5.5                                       | 9.5                           | PLF350KA        | 50                      |  |
|                  | 7.5                                       | 13.0                          |                 |                         |  |
| 400-V            | 0.2                                       | 0.9                           | PLF310KB        | 10                      |  |
| class            | 0.4                                       | 1.4                           |                 |                         |  |
|                  | 0.75                                      | 2.6                           |                 |                         |  |
|                  | 1.5                                       | 3.7                           |                 |                         |  |
|                  | 2.2                                       | 4.2                           | ]               |                         |  |
|                  | 3.7                                       | 6.6                           | ]               |                         |  |
|                  | 5.5                                       | 11.0                          | PLF320KB        | 20                      |  |
|                  | 7.5                                       | 14.0                          | ]               |                         |  |

## **External Dimensions**

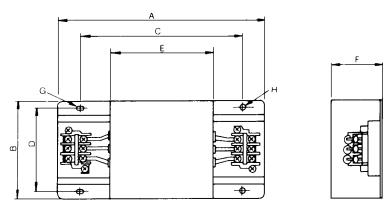

| Model    | Dimension (mm)    |     |     |     |     |     |    |                     |          |      |
|----------|-------------------|-----|-----|-----|-----|-----|----|---------------------|----------|------|
| 3G3IV-   | Terminal<br>board | A   | В   | С   | D   | E   | F  | G                   | н        | (kg) |
| PLF310KA | TE-K5.5           | 140 | 100 | 100 | 90  | 70  | 45 | $7 \times 4.5$ dia. | 4.5 dia. | 0.5  |
| PLF320KA | M4                |     |     |     |     |     |    |                     |          | 0.6  |
| PLF350KA | TE-K22<br>M6      | 260 | 180 | 180 | 160 | 120 | 65 | 7 × 4.5 dia.        | -        | 2.0  |
| PLF310KB | TE-K5.5           | 140 | 100 | 100 | 90  | 70  | 45 | $7 \times 4.5$ dia. |          | 0.5  |
| PLF320KB | M4                |     |     |     |     |     |    |                     |          | 0.6  |

# **Inverter Models**

# Inverter Models

| Rated voltage         | Degree of protection                                 | Max. applicable motor capacity | Model       |
|-----------------------|------------------------------------------------------|--------------------------------|-------------|
| 3-phase 200 V AC      | Panel-mounting type (equivalent to IP20)             | 0.1 kW                         | 3G3MV-A2001 |
|                       |                                                      | 0.2 kW                         | 3G3MV-A2002 |
|                       |                                                      | 0.4 kW                         | 3G3MV-A2004 |
|                       |                                                      | 0.75 kW                        | 3G3MV-A2007 |
|                       |                                                      | 1.5 kW                         | 3G3MV-A2015 |
|                       |                                                      | 2.2 kW                         | 3G3MV-A2022 |
|                       |                                                      | 3.7 kW                         | 3G3MV-A2037 |
|                       | Closed wall-mounting type (equivalent to IP20/NEMA1) | 5.5 kW                         | 3G3MV-A2055 |
|                       |                                                      | 7.5 kW                         | 3G3MV-A2075 |
| Single-phase 200 V AC | Panel-mounting type (equivalent to IP20)             | 0.1 kW                         | 3G3MV-AB001 |
|                       |                                                      | 0.2 kW                         | 3G3MV-AB002 |
|                       |                                                      | 0.4 kW                         | 3G3MV-AB004 |
|                       |                                                      | 0.75 kW                        | 3G3MV-AB007 |
|                       |                                                      | 1.5 kW                         | 3G3MV-AB015 |
|                       |                                                      | 2.2 kW                         | 3G3MV-AB022 |
|                       |                                                      | 3.7 kW                         | 3G3MV-AB037 |
| 3-phase 400 V AC      | Panel-mounting type (equivalent to IP20)             | 0.2 kW                         | 3G3MV-A4002 |
|                       |                                                      | 0.4 kW                         | 3G3MV-A4004 |
|                       |                                                      | 0.75 kW                        | 3G3MV-A4007 |
|                       |                                                      | 1.5 kW                         | 3G3MV-A4015 |
|                       |                                                      | 2.2 kW                         | 3G3MV-A4022 |
|                       |                                                      | 3.7 kW                         | 3G3MV-A4037 |
|                       | Closed wall-mounting type (equivalent to IP20/NEMA1) | 5.5 kW                         | 3G3MV-A4055 |
|                       |                                                      | 7.5 kW                         | 3G3MV-A4075 |

# Explanation of Product Code

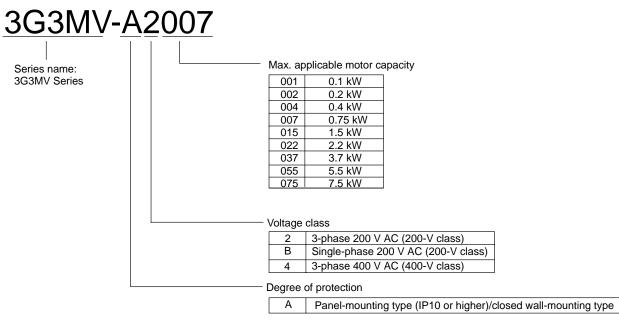